**Приложение 49 К ОСНОВНОЙ ПРОФЕССИОНАЛЬНОЙ ОБРАЗОВАТЕЛЬНОЙ ПРОГРАММЕ (ПРОГРАММЕ ПОДГОТОВКИ СПЕЦИАЛИСТОВ СРЕДНЕГО ЗВЕНА) 21.02.04 ЗЕМЛЕУСТРОЙСТВО**

**КИРОВСКОЕ ОБЛАСТНОЕ ГОСУДАРСТВЕННОЕ ПРОФЕССИОНАЛЬНОЕ ОБРАЗОВАТЕЛЬНОЕ БЮДЖЕТНОЕ УЧРЕЖДЕНИЕ «ОРЛОВО-ВЯТСКИЙ СЕЛЬСКОХОЗЯЙСТВЕННЫЙ КОЛЛЕДЖ»**

с работодателем Зам. директора  $\overline{\phantom{a}}$ 

 $\_\_\_\_\_\_\_\_\_$ 

СОГЛАСОВАНО УТВЕРЖДАЮ

\_\_\_\_\_\_\_\_\_\_\_\_\_\_\_\_\_\_\_\_\_\_\_\_ \_\_\_\_\_\_\_\_\_\_\_\_ М.В. Русских

«  $\rightarrow$  2022 г. 2022 г. – «  $\rightarrow$  2022 г.

**РАБОЧАЯ ПРОГРАММА ПО УЧЕБНОЙ ПРАКТИКЕ ПМ. 06 «ПРОВЕДЕНИЕ СПЕЦИАЛИЗИРОВАННЫХ ГЕОДЕЗИЧЕСКИХ РАБОТ НА ОСНОВЕ ПРИКЛАДНОЙ ГЕОДЕЗИИ» ДЛЯ СПЕЦИАЛЬНОСТИ СРЕДНЕГО ПРОФЕССИОНАЛЬНОГО ОБРАЗОВАНИЯ 21.02.04 ЗЕМЛЕУСТРОЙСТВО**

**Орлов, 2022 г.**

Рабочая программа учебной дисциплины составлена на основе Федерального государственного образовательного стандарта по специальности среднего профессионального образования 21.02.04 Землеустройство

**Организация-разработчик:** Кировское областное государственное профессиональное образовательное бюджетное учреждение «Орлово-Вятский сельскохозяйственный колледж»**.**

**Составитель:** Бастраков В.А.- преподаватель КОГПОБУ «ОВСХК»

#### **Техническая экспертиза:**

Рабочая программа по учебной практике профессионального модуля ПМ. 06 «Проведение специализированных геодезических работ на основе прикладной геодезии» по специальности 21.02.04. Землеустройство, соответствует требованиям государственного образовательного стандарта, созданная на основе примерной программы Министерства образования РФ, с учетом программы развития КОГПОБУ «Орлово-Вятский сельскохозяйственный колледж». Рабочая программа учебной практики раскрывает содержание знаний, умений и навыков по учебной дисциплине, логику изучения предмета с указанием последовательности тем, вопросов и общей дозировки времени на их изучение. Объем содержания оптимален и соответствует объему учебного времени по учебной практике, отведенному в учебном плане. Содержание дифференцировано с учетом уровневых планируемых предметных результатов. Представлены основные элементы содержания каждой темы. Количество часов, отведенное на изучение курса учебной практики, тем (разделов) соответствует развитию обучающихся и усвоению.

**Крюкова М.Н., председатель ПЦК дисциплин технического профиля КОГПОБУ «ОВСХК»**

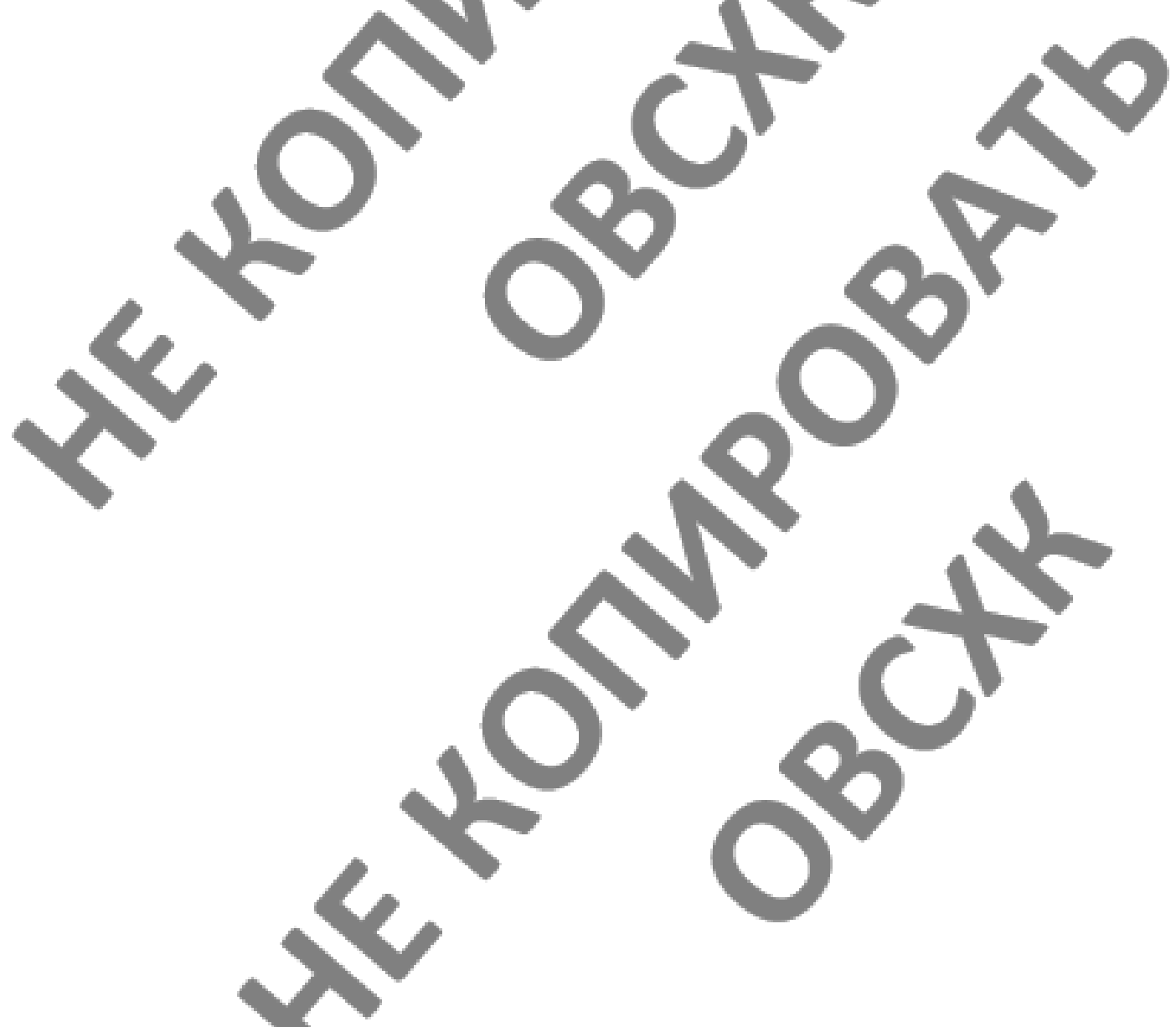

## **СОДЕРЖАНИЕ**

1.ОБЩАЯ ХАРАКТЕРИСТИКА ПРОГРАММЫ УЧЕБНОЙ ПРАКТИКИ ПРОФЕССИО-НАЛЬНОГО МОДУЛЯ (ПАСПОРТ ПРОГРАММЫ УЧЕБНОЙ ПРАКТИКИ ПРОФЕС-СИОНАЛЬНОГО МОДУЛЯ)

2.СТРУКТУРА И СОДЕРЖАНИЕ РАБОЧЕЙ ПРОГРАММЫ УЧЕБНОЙ ПРАКТИКИ ПРОФЕССИОНАЛЬНОГО МОДУЛЯ

3.МЕТОДИЧЕСКИЕ УКАЗАНИЯ ДЛЯ ОБУЧАЮЩЕГОСЯ ПО ПРОХОЖДЕНИЮ УЧЕБНОЙ ПРАКТИКИ

4.УСЛОВИЯ РЕАЛИЗАЦИИ РАБОЧЕЙ ПРОГРАММЫ УЧЕБНОЙ ПРАКТИКИ

5.КОНТРОЛЬ И ОЦЕНКА РЕЗУЛЬТАТОВ ОСВОЕНИЯ ПРОГРАММЫ УЧЕБНОЙ ПРАКТИКИ

# **1. ОБЩАЯ ХАРАКТЕРИСТИКА ПРОГРАММЫ УЧЕБНОЙ ПРАКТИКИ (ПАСПОРТ РАБОЧЕЙ ПРОГРАММЫ УЧЕБНОЙ ПРАКТИКИ ПРОФЕССИОНАЛЬНОГО МОДУЛЯ) ПМ. 06 «ПРОВЕДЕНИЕ СПЕЦИАЛИЗИРОВАННЫХ ГЕОДЕЗИЧЕСКИХ РАБОТ НА ОСНОВЕ ПРИКЛАДНОЙ ГЕОДЕЗИИ»**

**1.1.Нормативно-правовое и методическое обеспечение разработки рабочей программы учебной практики профессионального модуля**

Рабочая программа учебной практики разработана на основе:

- Федерального государственного образовательного стандарта среднего профессионального образования по специальности 21.02.04 Землеустройство, утвержденного приказом Минобрнауки России от 12 мая 2014 №485;

- Основной профессиональной образовательной программы по специальности 21.02.04 Землеустройство;

-Локальных актов Кировского областного государственного профессионального образовательного бюджетного учреждения «Орлово-Вятский сельскохозяйственный колледж»**.**

#### **1.2.Область применения программы**

Рабочая программа учебной практики профессионального модуля является частью основной профессиональной образовательной программы в соответствии с ФГОС СПО по специальности 21.02.04 Землеустройство.

в части освоения основного вида профессиональной деятельности (ВПД):

Проведение проектно-изыскательских работ для целей землеустройства и кадастра.

#### **1.3. Место учебной практики в структуре основной профессиональной образовательной программы:**

Программа практики является частью программы профессионального модуля 06 «Проведение специализированных геодезических работ на основе прикладной геодезии» и предназначена для использования в учебном процессе по очной форме обучения. Общая трудоемкость учебной практики: 72 часа, 2 недели

Обязательная часть программы включает: 72 часа.

Практика является промежуточным этапом освоения профессионального модуля по виду профессиональной деятельности.

Учебная практика по профессиональному модулю ПМ. 06 «Проведение специализированных геодезических работ на основе прикладной геодезии» реализуется после изучения общепрофессиональных дисциплин:

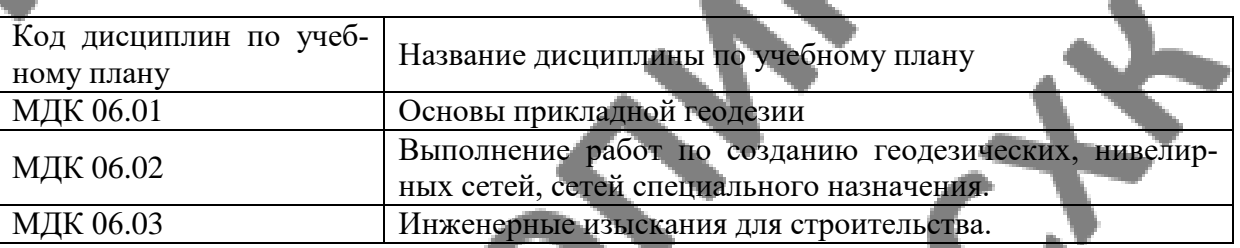

#### **1.4. Цели планируемые результаты освоения дисциплины:**

Учебная практика является частью учебного процесса и направлена на формирование у обучающихся практических профессиональных умений, приобретение практического опыта по основным видам профессиональной деятельности для последующего освоения ими по избранной специальности общих и профессиональных компетенций.

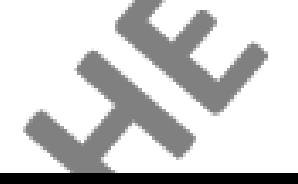

# 1.4.1 Перечень общих компетенций

**City** 

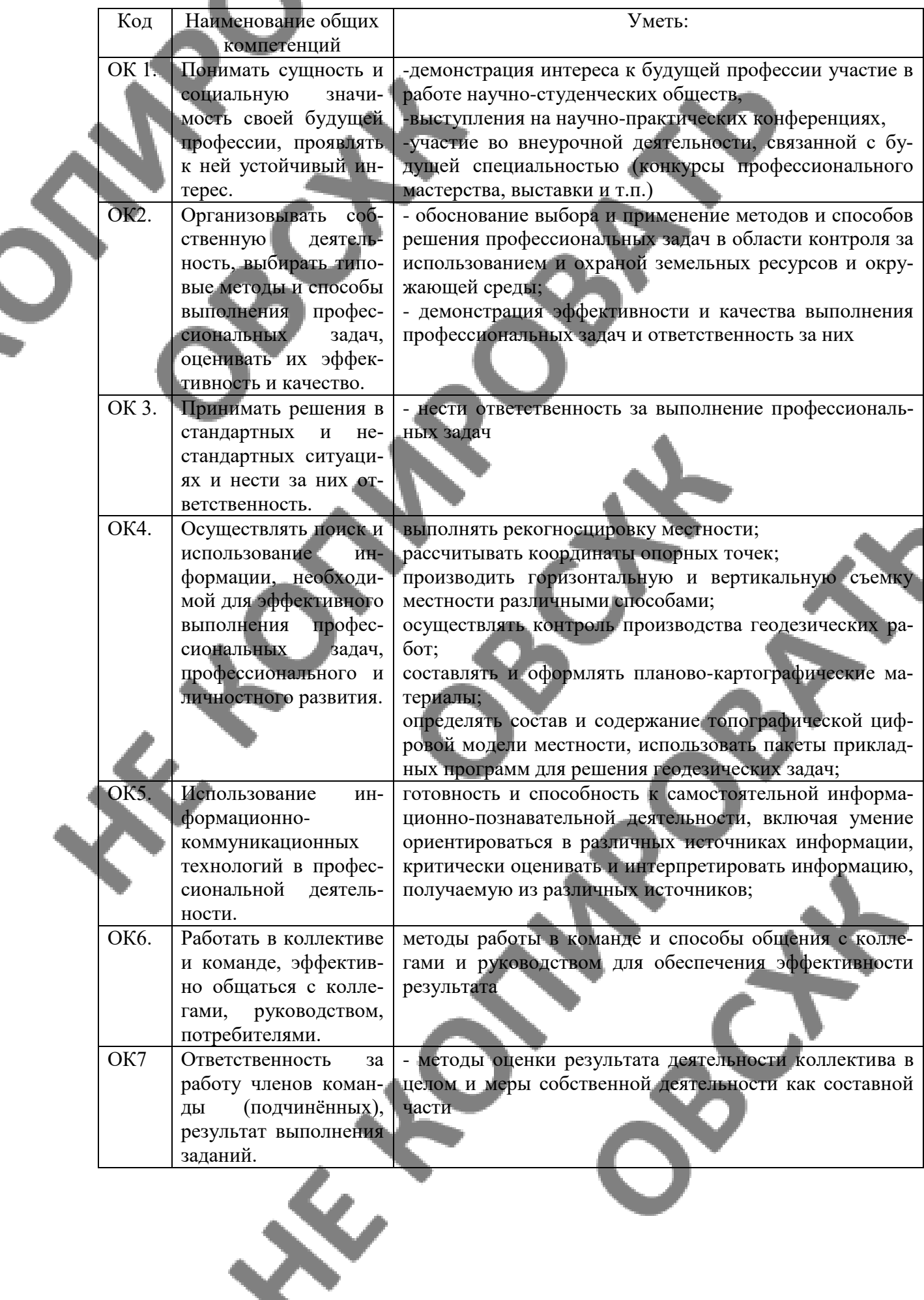

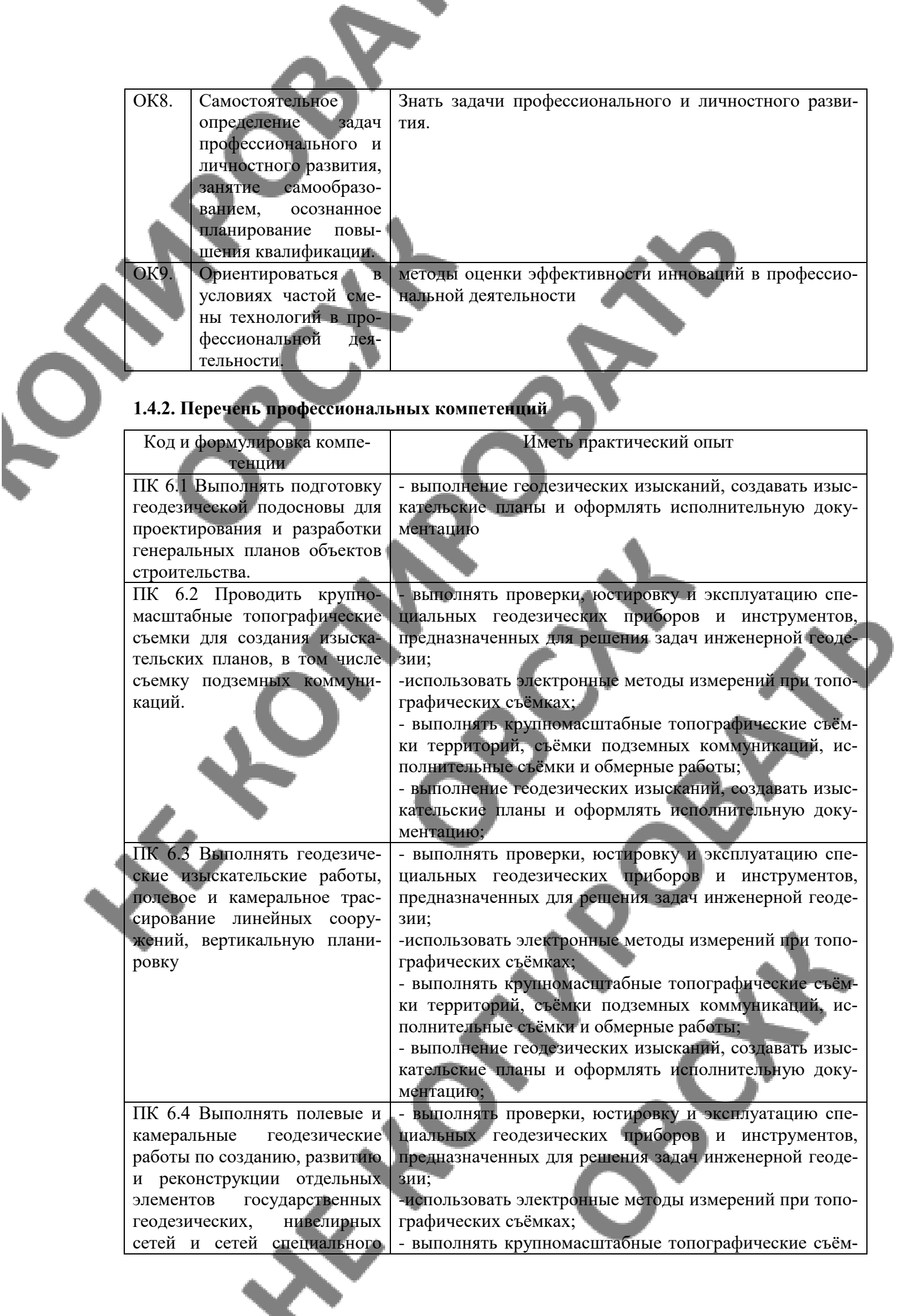

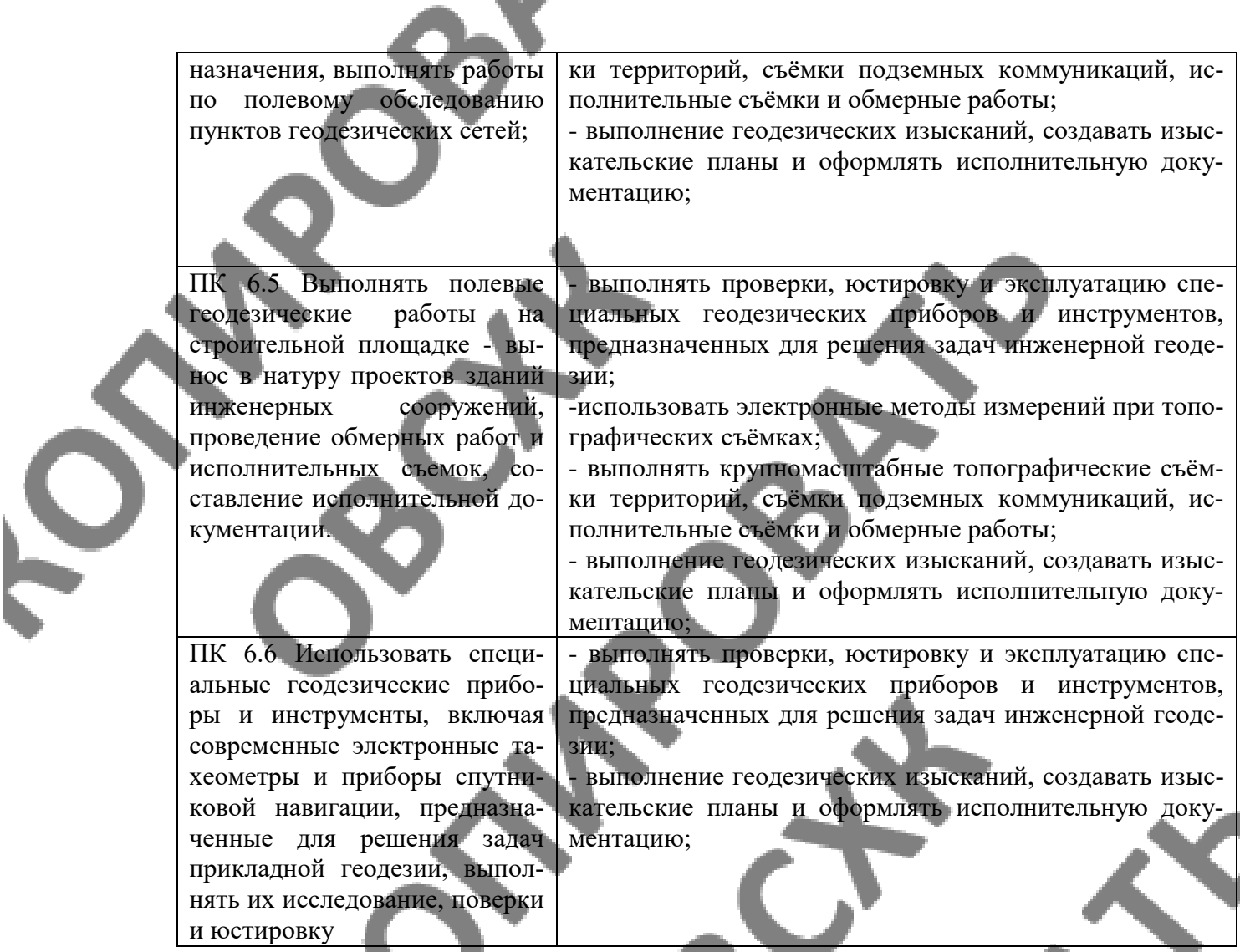

## **1.4.3.личностные результаты**

Федеральная составляющая (личностные результаты, определенные Федеральным законом от 29.12.2012 № 273 ФЗ «Об образовании в Российской Федерации») призвана сформировать у выпускника следующие личностные результаты:

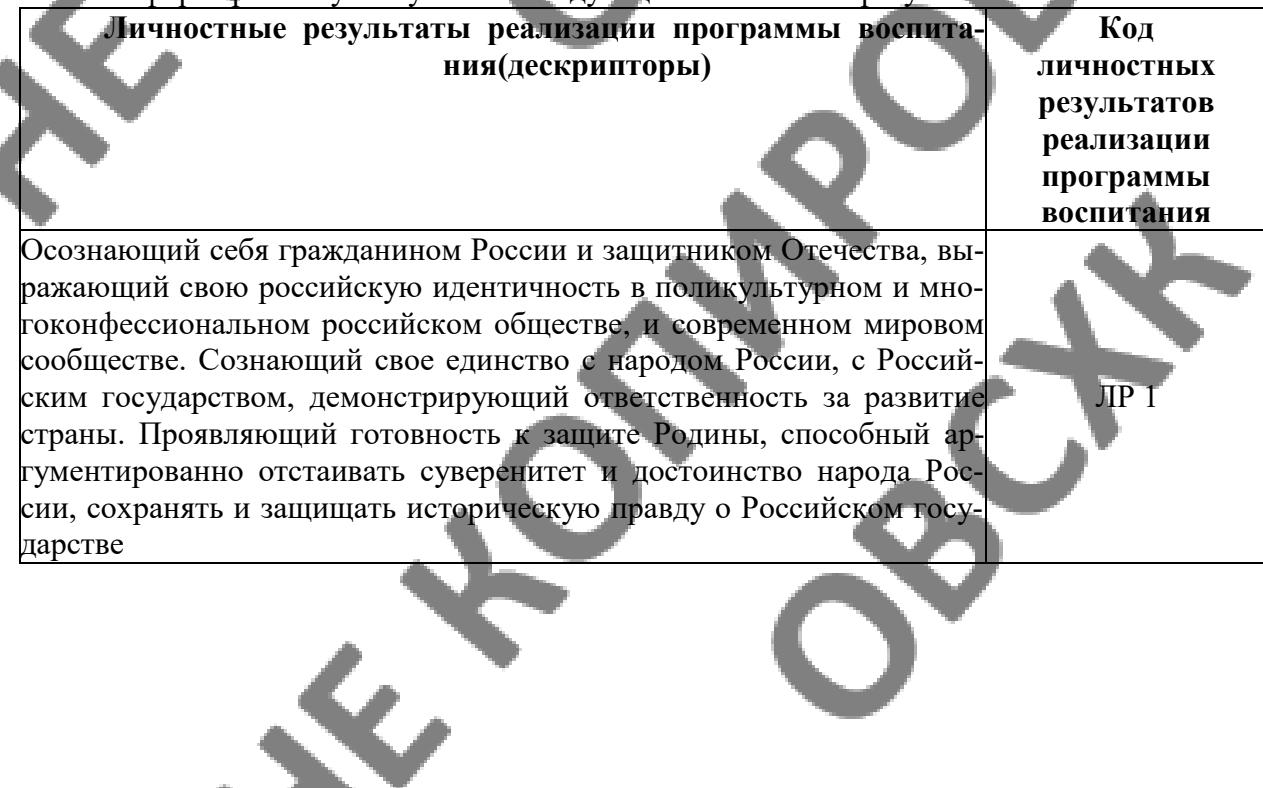

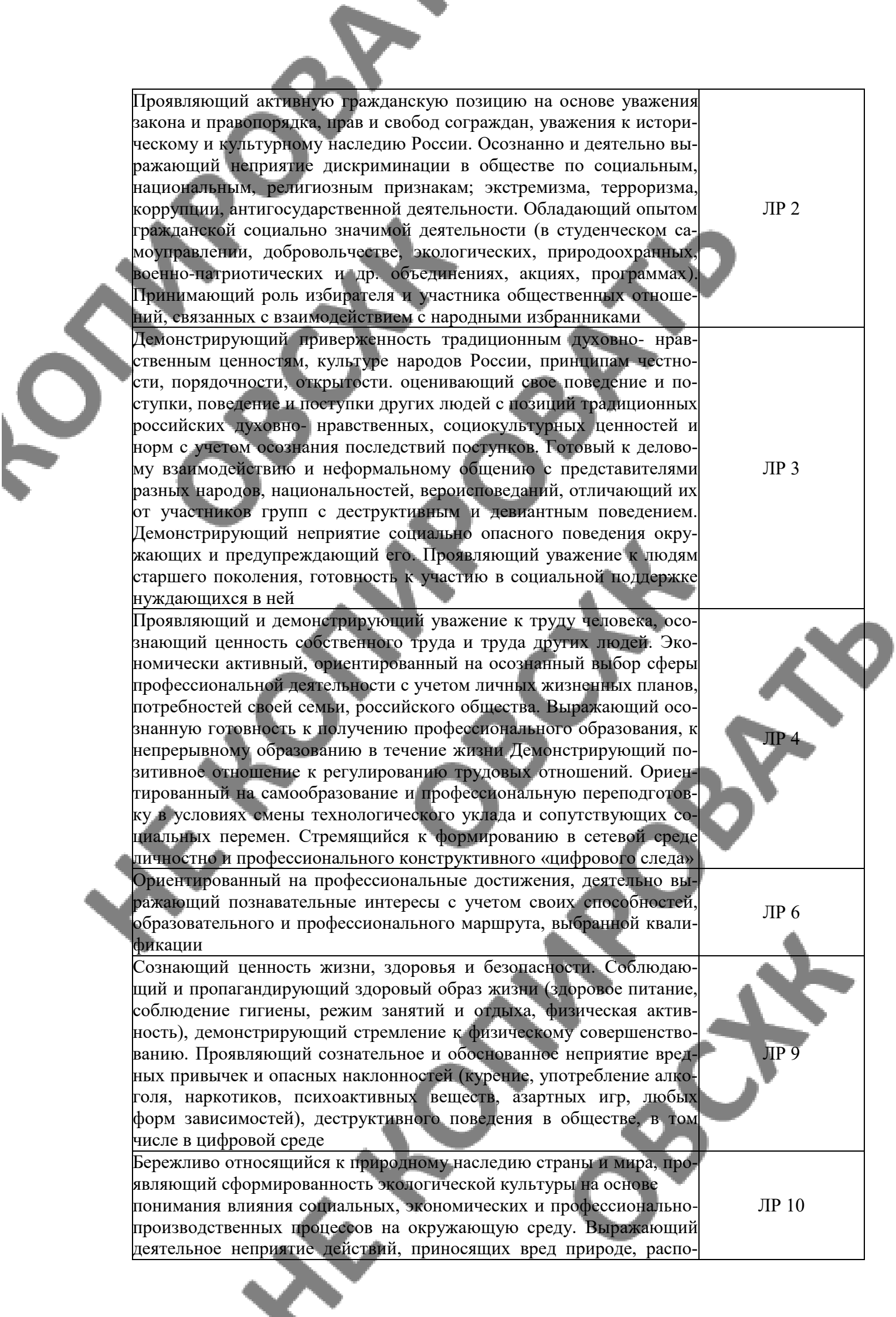

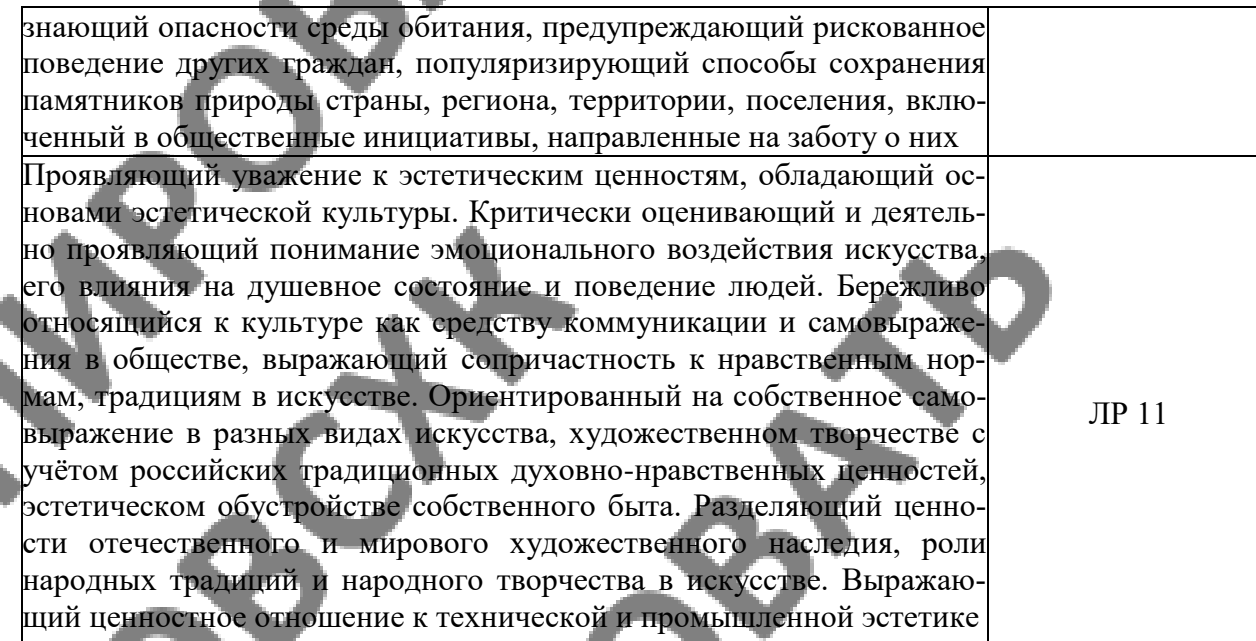

 $\mathcal{S}% _{M_{1},M_{2}}^{(n)}(\theta)=\mathcal{S}_{M_{1},M_{2}}^{(n)}(\theta)$ 

Региональная составляющая (личностные результаты, определенные субъектом Российской Федерации) призвана сформировать у выпускника следующие личностные результаты:

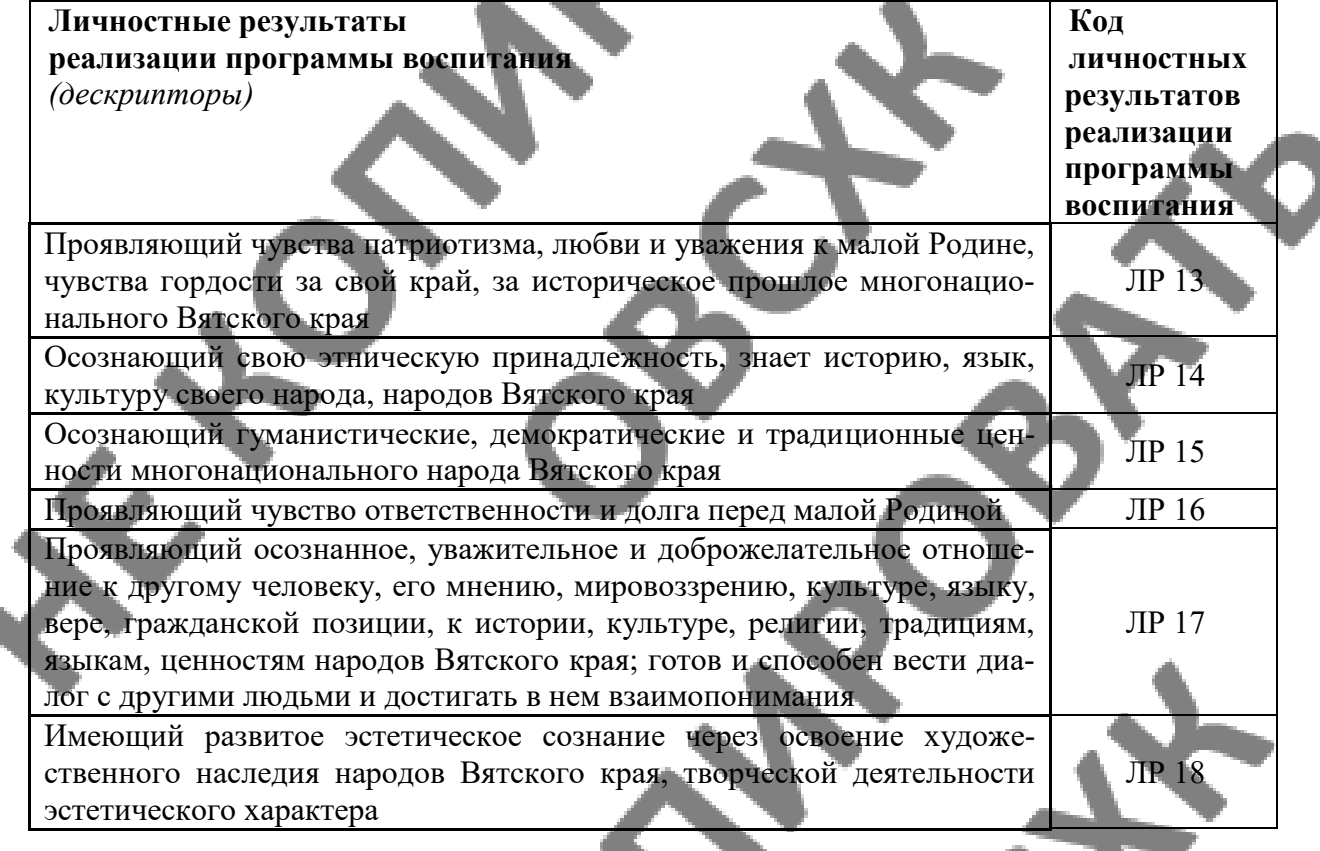

Отраслевая составляющая (личностные результаты, определенные отраслевыми требованиями к деловым качествам) призвана сформировать у выпускника следующие личностные результаты:

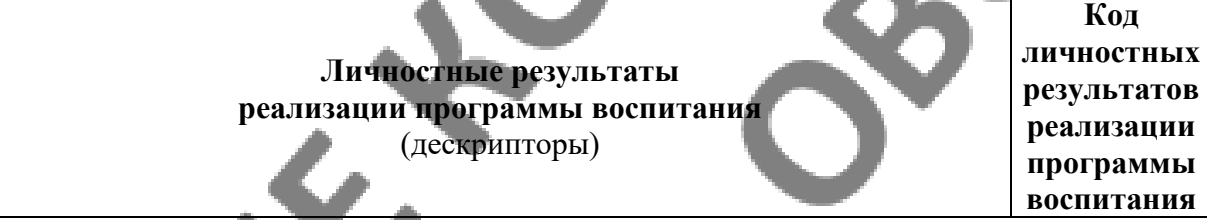

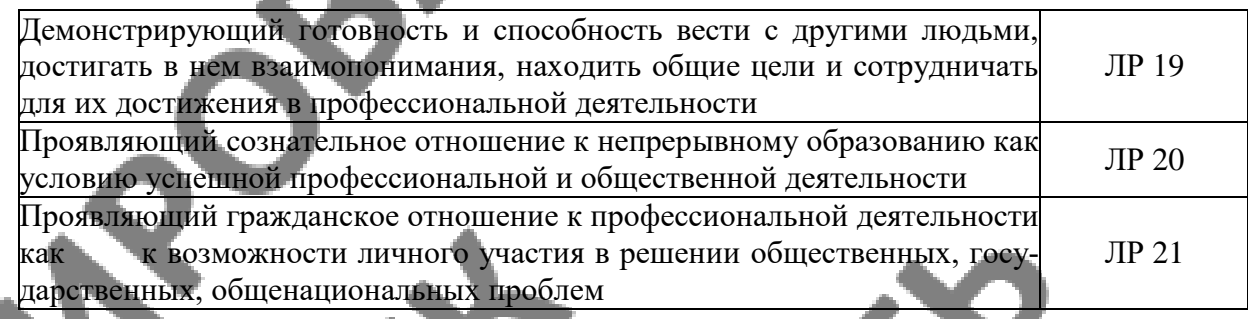

Составляющая ПОО (личностные результаты, определенные субъектами образовательного процесса) призвана сформировать у выпускника следующие личностные результаты:

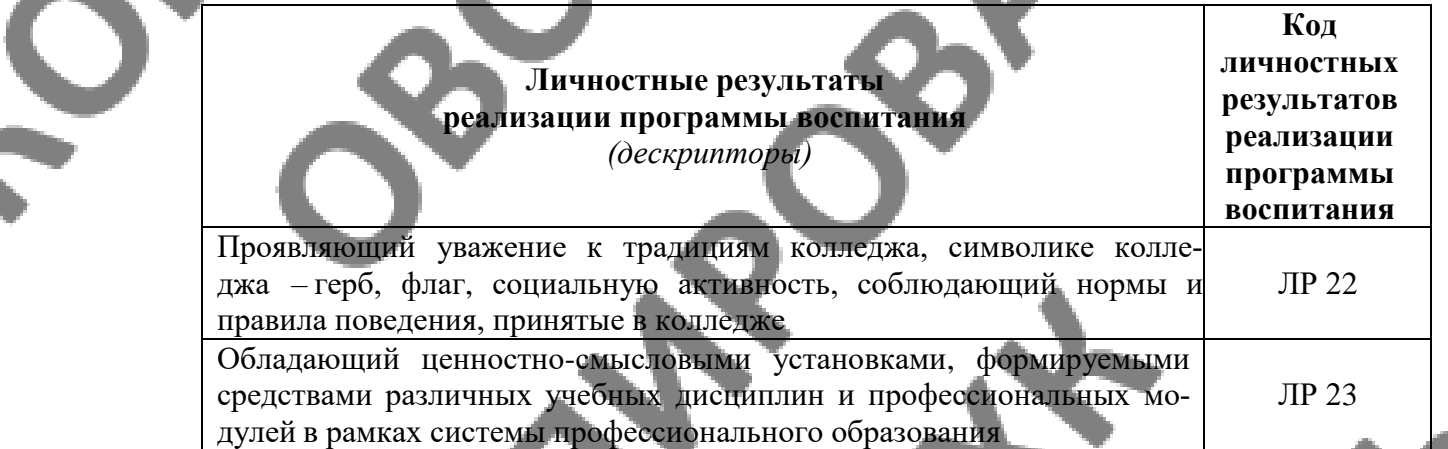

Профильная составляющая (личностные результаты, определенные ключевыми работодателями)) призвана сформировать у выпускника следующие личностные результаты:

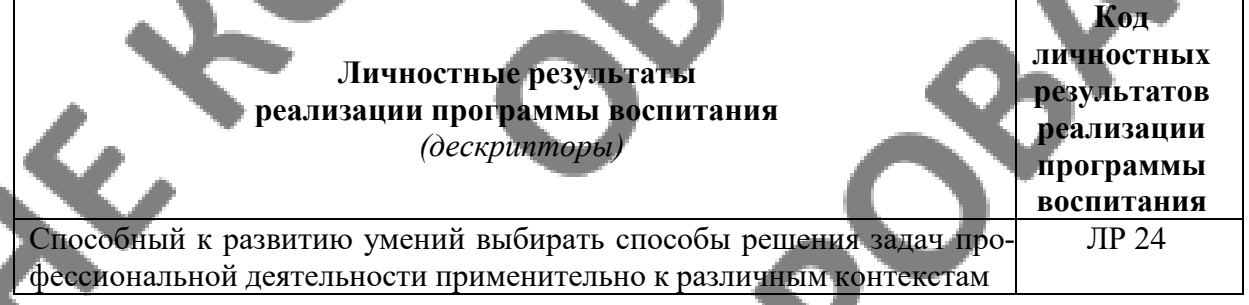

## **1.5. Вид практики, этап практики**

Вид практики – учебная,

этап практики – практика по профилю специальности.

#### **1.6**. **Способ организации практики**

Непрерывно.

## **1.7. База практики, сроки проведения практики**

Срок проведения практики определяется календарным учебным графиком*.* Реализация программы дисциплины требует наличия лабораторий геодезии с основами картографии и учебного полигона.

Оборудование учебного кабинета по количеству обучающихся:

- геодезические транспортиры, измерители, линейки, треугольники;

Оборудование учебного кабинета по количеству звеньев (3-5 студентов):

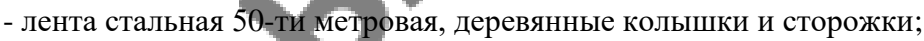

- Теодолиты Т-5, 2Т-5КП, 3Т2КП, THEO-015 и другие, тахеометры;
- Рейка дальномерная, отражатели;
- Нивелирные рейки.
- Технические средства обучения:
- персональные компьютеры с лицензионным программным обеспечением;
- мультимедиапроектор; - экран;

# **2.СТРУКТУРА И ПРИМЕРНОЕ СОДЕРЖАНИЕ УЧЕБНОЙ ПРАКТИКИ**

J

**2.1.примерный тематический план и содержание учебной практики «проведение специализированных геодезических работ на основе прикладной геодезии»** حشم

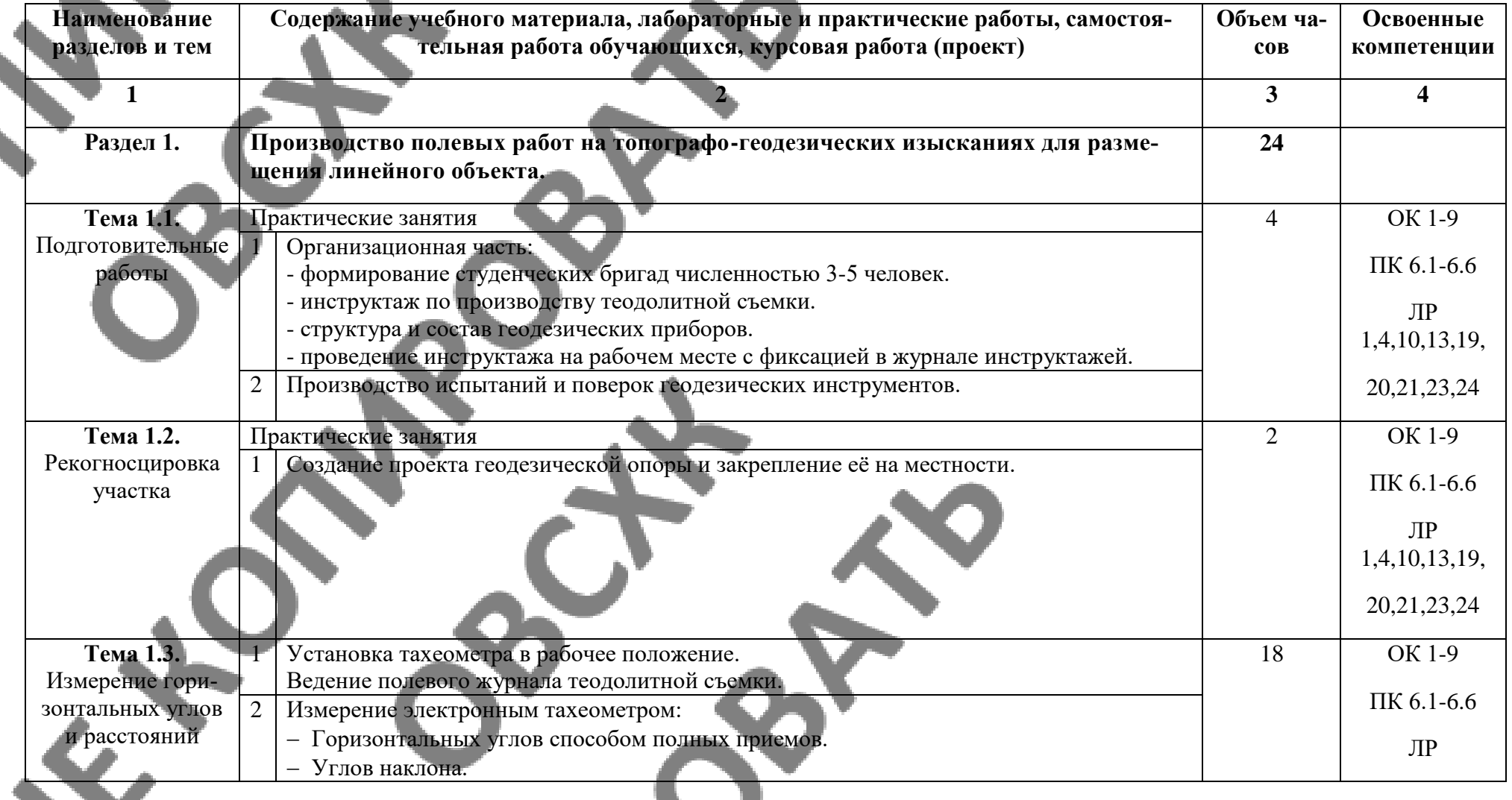

 $\mathbf{o}$ 

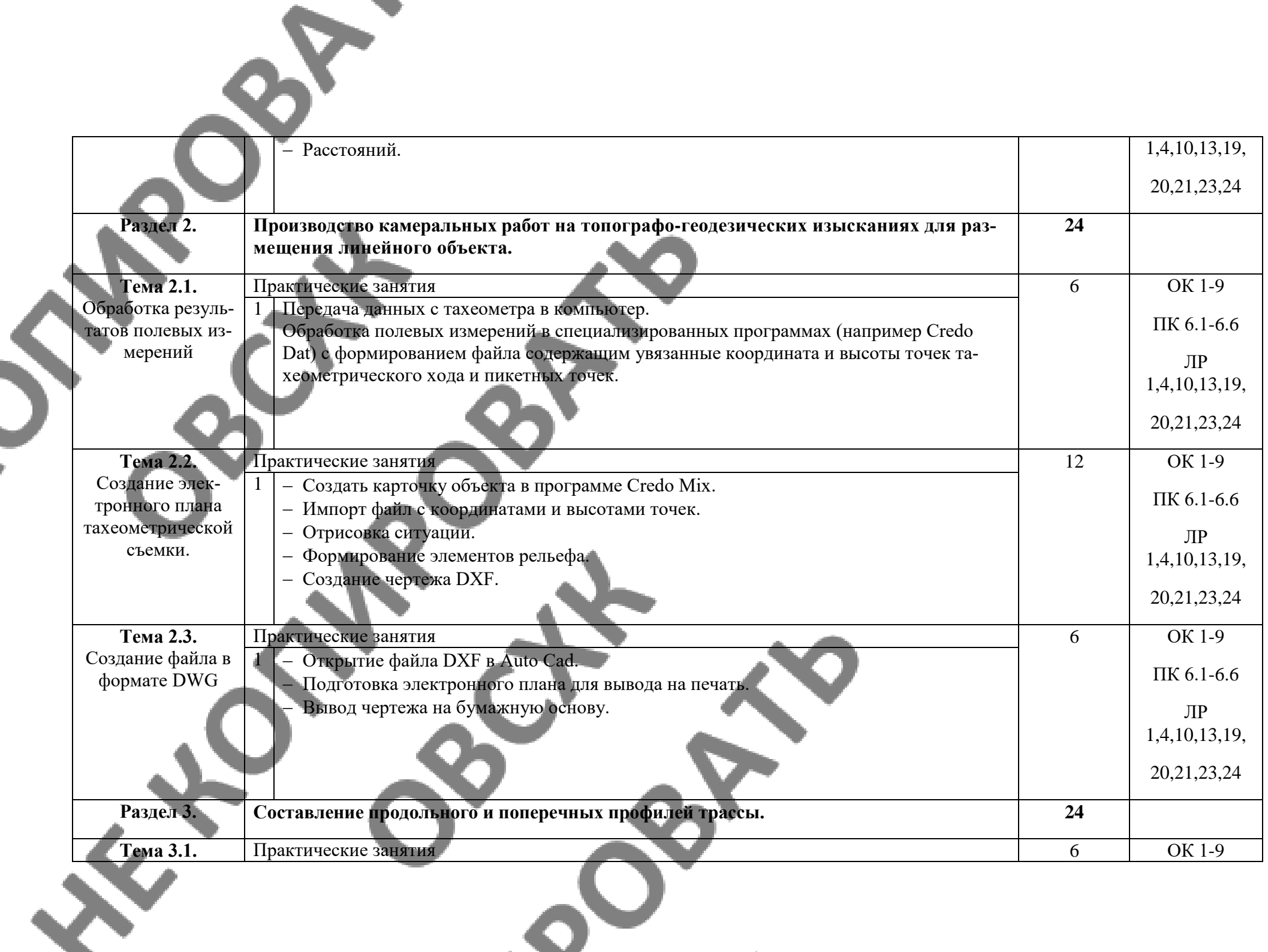

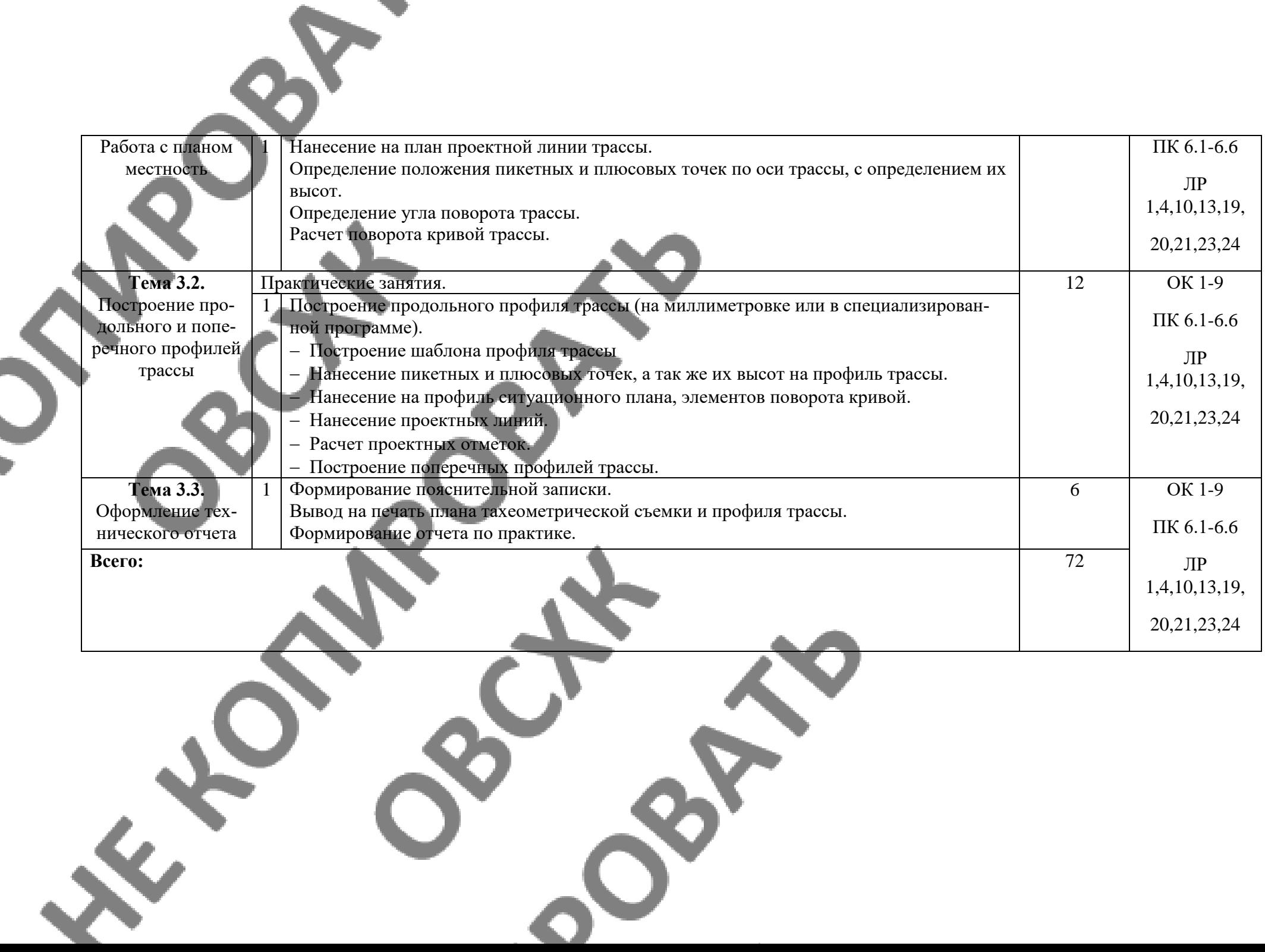

### **3.МЕТОДИЧЕСКИЕ УКАЗАНИЯ ДЛЯ ОБУЧАЮЩЕГОСЯ ПО ПРОХОЖДЕНИЮ УЧЕБНОЙ ПРАКТИКИ**

Обеспечение практики (на звено из 3-4 человек): теодолит, штатив, рейка, колышки, сторожки, полевой журнал, нивелирная рейка – 2шт., шпильки, стальная мерная лента

#### Порядок выполнения задания

1. Выполнить испытания и поверки теодолита.

1.1. Теодолит должен быть устойчивым.

Теодолит устанавливают и визируют на любую выбранную точку. Если при нажатии на отдельные углы теодолита или штатива крест сетки нитей не сходит с изображения точки, то условие выполнено. В противном случае проверяют крепление отдельных, частей штатива, подставки и др.

1.2. Ось цилиндрического уровня горизонтального круга должна быть

перпендикулярна к вертикальной оси теодолита.

Подъемные винты подставки теодолита установить в среднее положение, а головку штатива примерно в горизонтальное положение. Уровень устанавливают по направлению двух подъемных винтов и, вращая их в разные стороны, выводят пузырек уровня в нуль пункт. Затем поворачивают уровень на 180°. Если пузырек уровня окажется в нуль - пункте или его концы не более чем на 1-2 деления, то условие выполнено. В противном случае, действуя подъемными винтами, смещают пузырек уровня на половину дуги отклонения, а установку и в нуль-пункт производят исправительными винтами.

1.3. Визирная ось зрительной трубы должна быть перпендикулярна к оси вращения трубы.

Зрительную трубу наводят на одну и ту же точку при КП (круге право) и КЛ (круге лево) и берут отсчеты по горизонтальному кругу. Если отсчеты отличаются (кроме 180°) на величину большую, чем двойная точность теодолита, то нужно исправить визирную ось трубы. Для этого вычисляют средние из отсчетов при КП и КЛ, винтом алидады устанавливают такой отсчет на горизонтальном круге. Изображение точек сместится, тогда исправительными винтами сетки нужно точку совместить с центром.

1.4. Ось вращения зрительной трубы должна быть перпендикулярна к вертикальной оси теодолита.

1 способ. Установить теодолит на расстоянии 10-20 м от стены здания и привести его вертикальную ось в отвесное положение. В верхней части выбрать точку М. Навести крест сетки нитей при КП на эту точку и при закрепленной алидаде зрительную трубу установить в горизонтальное положение. Отметить точку m1. Трубу перевести через зенит и повторить все при КЛ. Получится точка m2. Если точки m1 и m2 не совпадают, то условие не выполнено. Исправление производят в мастерской.

2 способ. Как и при первом способе, на выбранную точку М визируют при КП к КЛ и берут отсчеты. Если отсчеты совпадают или отличаются на 180°, то условие выполнено.

3 способ. Наводят теодолит на отвес, установленный на стене в 10-20 метрах. Если крест сетки нитей при вращении зрительной трубы не сходит с изображения нити отвеса, то условие выполнено.

1.5. Вертикальная нить сетки должна быть перпендикулярна к оси вращения труба.

1 способ. Вертикальную ось теодолита приводят в отвесное положение и на расстоянии 5-10 м подвешивают отвес, на нить которого наводят вертикальную нить сетки. Если они совпадают, то условие выполнено.

2 способ. Выбрав какую-либо точку, на нее наводят центр сетки нитей при закрепленном лимбе. Наводящим винтом зрительной трубы при закрепленной алидаде поворачиваю трубу в вертикальной плоскости. Если изображение точки не сходит с вертикальной нити сетки, то условие выполнено.

Для исправления в обоих способах нужно повернуть сетку нитей.

1.6. Визирная ось оптического центрира должна совпадать с вертикальной осью теодолита.

Центрируют теодолит над выбранной точкой с помощь оптического центрира. Если при вращении алидады или при наблюдении с взаимно противоположных направлений изображение точки не сходит с центра точки центрира, то условие выполнено. В противном

случае нужно: снять крышку оптического центрира и, ослабив винты, скрепляющие окулярную трубку с теодолитом, путем перемещения ее совместить изображение точки с центром сетки центрира.

1.7. Визирная ось оптического визира должна быть параллельна визирной оси зрительной трубы. Зрительную трубу наводят на точку предмета, удаленную от теодолита на расстоянии 200-300 м, с помощью Оптического визира. Затем одновременно наблюдают одним и тем же глазом светлое перекрестие визира и предмет с расстояния 300 мм от теодолита. При совладении перекрестия визира с наблюдаемым предметом условие считается выполненным.

2. Измерить горизонтальные утлы, и определить расстояния по дальномеру.

Для выполнения работы преподавателем намечается на местности один треугольник на звено, точки которого закрепляются колышками.

Каждый студент измеряет дальномером по одному горизонтальному углу полным приемом (при КП и КЛ) и по одной линии и записывает результаты в полевой журнал. Порядок измерения углов списан в учебнике (Маслов А.В., Гладилин В. С., Костык В.А. Геодезия: Учебник для техникумов. - М.: Недра, 1986. - С. 81).

3. Вычислить угловую невязку. Сумма измеренных углов в треугольнике должна давать 180°. В случае расхождения получается угловая невязка  $f_\beta$ , которая вычисляется по форму-

ле:

 $\textbf{f}_{\ \beta} \ = \ \sum \limits_{\beta np} - \sum \limits_{\beta 1}$ где *пр* -сумма измеренных углов (практическая);

 $\sum$  <sub>βT</sub> -сумма теоретическая

Допустимое расхождение вычисляется по формуле: f доп = 3t  $\sqrt{n}$ 

Где t - точность инструмента;

n - количество углов в полигоне.

Если полученная невязка не превышает допустимую, то ее распределяют поровну во все углы. Поправки вводятся со знаком, обратные знаку невязки. Поправки округляют до десятых долей минут, при этом большие поправки вводят в углы с короткими сторонами, а меньшие в углы с длинными сторонами. Данные заносятся в таб. 2.

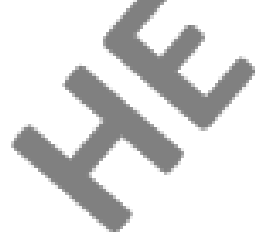

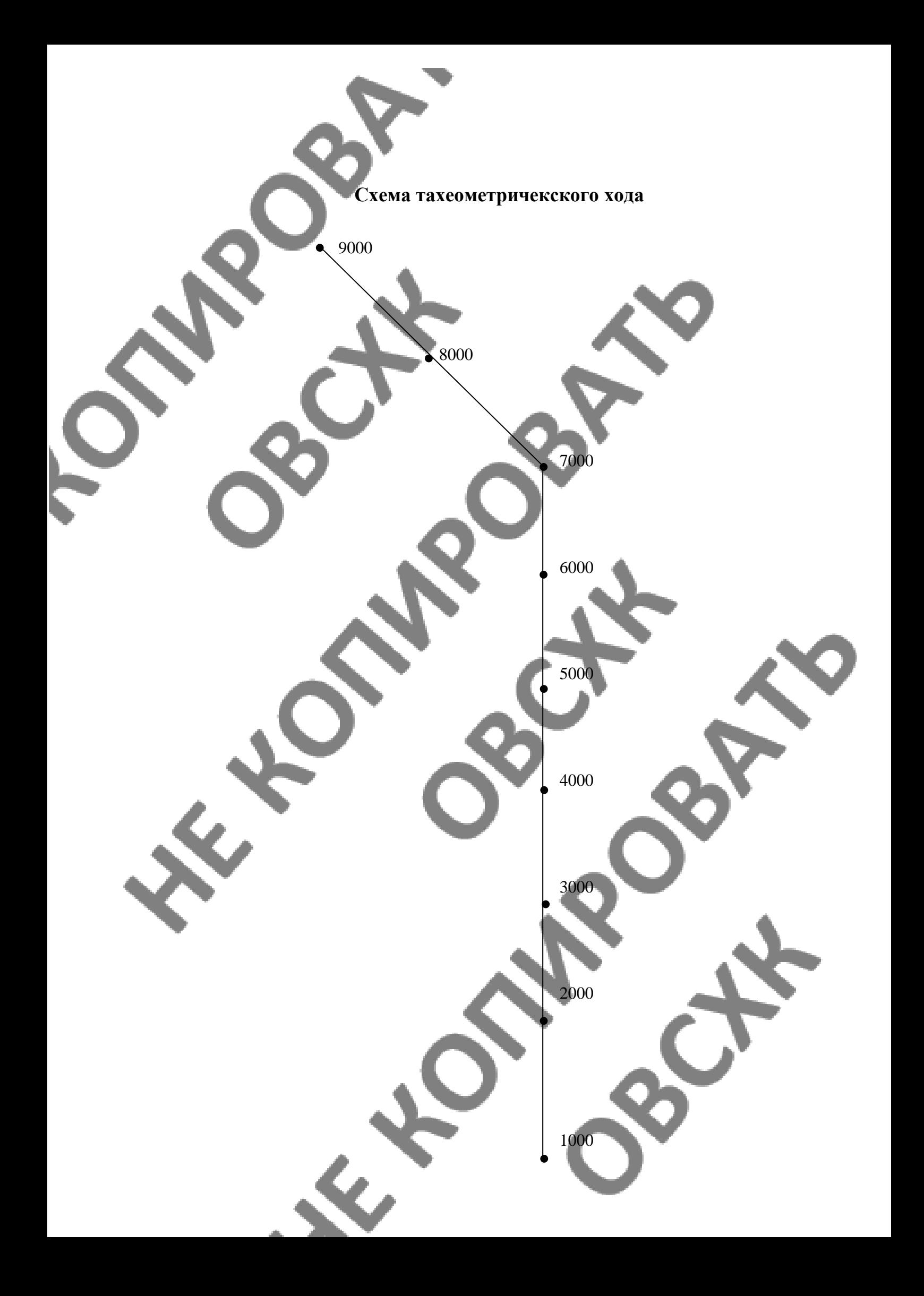

### **ПОЛЕВЫЕ РАБОТЫ ПРИ ТАХЕОМЕТРИЧЕСКОЙ СЪЁМКЕ**

сети.

Полевые работы при тахеометрической съёмке включают создание съёмочного обоснования и съёмку подробностей.

Состав полевых работ при тахеометрической съёмке следующий:

 $\overline{1}$ ) рекогносцировка местности, закрепление пунктов;

2) создание планово-высотного обоснования;

3) съёмка контуров и рельефа местности;

4) привязка съёмочного обоснования к пунктам государственной или местной

В процессе рекогносцировки осуществляется знакомство с местностью, закрепляются вершины ходов, а также уточняется их положение, предусмотренное проектом, составленным по карте.

Точки (станции) съёмочного обоснования по своему положению должны обеспечить удобство съёмки контуров и рельефа местности.

Съёмочное обоснование развивают в виде замкнутого или разомкнутого тахеометрического хода, опирающегося на пункты геодезической основы.

При рекогносцировке направление и форму тахеометрического хода выбирают так, чтобы с его вершин имелась максимальная возможность съёмки подробностей. Точки хода закрепляют временными центрами.

Длину сторон тахеометрического хода измеряют лентой или нитяным дальномером прямо и обратно по двум рейкам. Одновременно определяют вертикальный угол при одном положении зрительной трубы теодолита. Результаты наблюдений записывают в специальный журнал.

Горизонтальные углы при вершинах тахеометрического хода измеряют так же, как и при вершинах теодолитного – одним приёмом с перестановкой лимба между полуприёмами примерно на 90°. Угловая невязка тахеометрического хода не должна превышать *f*β =1'√*n* , где *n* – число вер- шин.

Привязку тахеометрического хода к геодезической основе осуществляют так же, как и теодолитного хода.

В условиях учебной практики по указанию руководителя в качестве планового съёмочного обоснования тахеометрической съёмки можно использовать часть вершин замкнутого или разомкнутого теодолитногохода, который является опорным при теодолитной съёмке.

Высотные отметки точек тахеометрического хода определяют тригонометрическим (геодезическим) нивелированием.

Вертикальные углы измеряют теодолитом при двух положениях круга. Среднюю горизонтальную нить сетки наводят на высоту прибора, заранее отмеченную на вешке.

Превышения между точками тахеометрического хода определяют в прямом и обратном направлениях. Контролем правильности измерения вертикальных углов на станции является постоянство места нуля вертикального круга (колебания М0 допустимо в пределах *±*2').

Съёмка контуров и рельефа местности производится после того, как выполнены все работы на станции, относящиеся к проложению хода.

Съёмку подробностей проводят полярным способом. Если съёмочное обоснование развивается одновременно с производством самой съёмки, то при работе на станции прежде выполнят все действия, связанные с проложением тахеометрического хода, а потом приступают к съёмке подробностей.

Реечные точки со станции теодолитного или тахеометрического ходаопределяют в следующем порядке:

1) лимб теодолита ориентируют на заднюю или переднюю точку, т.е.при нулевом отсчёте по горизонтальному кругу визирную ось трубы вращением лимба наводят на заднюю или переднюю точки съёмочного обоснования;

2) вращая алидаду по ходу часовой стрелки, вертикальную нить сети наводят на рейку, стоящую на реечной точке, и берут отсчёт по горизонтальному кругу (КЛ) с точностью до 1';

3) определяют расстояние по дальномеру;

4) среднюю горизонтальную нить сетки наводят на высоту прибора, отмеченную на рейке, а если это невозможно, то на верх рейки и снимают отсчёт по шкале вертикального круга. Место нуля заранее определяют на каждой станции.

Чтобы убедиться в неподвижности лимба теодолита, после взятия всех реечных точек на данной станции вертикальную нить сетки наводят на начальную точку и берут отсчёт по лимбу горизонтального круга. Взятый отсчёт не должен отличаться от начального более чем на 1,5′, в противном случае всю работу на станции переделывают.

Предельные расстояния от инструмента до рейки на точке местности для съёмки рельефа не должны превышать 100 м, для съёмки контуров – 60…100 м.

При съёмке рельефа и контуров следует соблюдать требования, приведённые в Руководстве по топографическим съёмкам [3].

Съёмке подлежат все контуры местности, выражающиеся в масштабе плана (см. приложение А).

Съёмка архитектурных выступов и уступов зданий и сооружений выполняется в случае, если величина их более 0,5 мм на плане соответствующего масштаба. Съёмке подлежат отдельно стоящие деревья. В масштабах 1:500…1:200 снимаются все мачты и столбы электролиний и линий связи. Съёмка рек, ручьёв, канав при ширине их более 3 мм на плане ведётся по двум сторонам, а при ширине 1…3 мм – на одной стороне. Съёмке не подлежат временные сооружения. Кроме основного, полярного способа съёмки контуров, могут быть использованы другие способы (линейной засечки, угловой засечки, прямоугольных координат и т.д.).

При съёмке рельефа местности реечные точки берут на всех его характерных точках и линиях, вершинах и подошвах холмов, дне и бровках котловин и оврагов, перегибах скатов, водораздельных линиях и тальвегах (водосливных линиях). Число реечных точек должно быть строго необходимым и достаточным для изображения рельефа с заданной точностью. Правильное решение этого вопроса во многом зависит от опыта производителя работ.

Число реечных точек зависит от масштаба плана и высоты сечения рельефа. Чем крупнее масштаб и меньше высота сечения рельефа, тем большее число реечных точек требуется. Однако при съёмке в любом масштабе требуется обобщение рельефа. При слабовыраженном рельефе реечные точки располагаются на расстояниях не более 20 м при съёмке в масштабе 1:500 и 30 м при съёмке в масштабе 1:1000.

Во избежание пропуска в съёмке местности, находящейся между станциями, необходимо предусмотреть перекрытие реечных точек, определяемых с этих станций.

Наблюдение реечных точек производят при одном положении вертикального круга (при котором лимб был ориентирован на данной станции), при этом производят отсчёты по дальномерной рейке, по горизонтальному и вертикальному кругам.

Если реечная точка берётся только для съёмки контура, то отсчёт по вертикальному кругу не производят. Порядок работы на станции при наборе реечных точек такой же, как и при наблюдении на станциях.

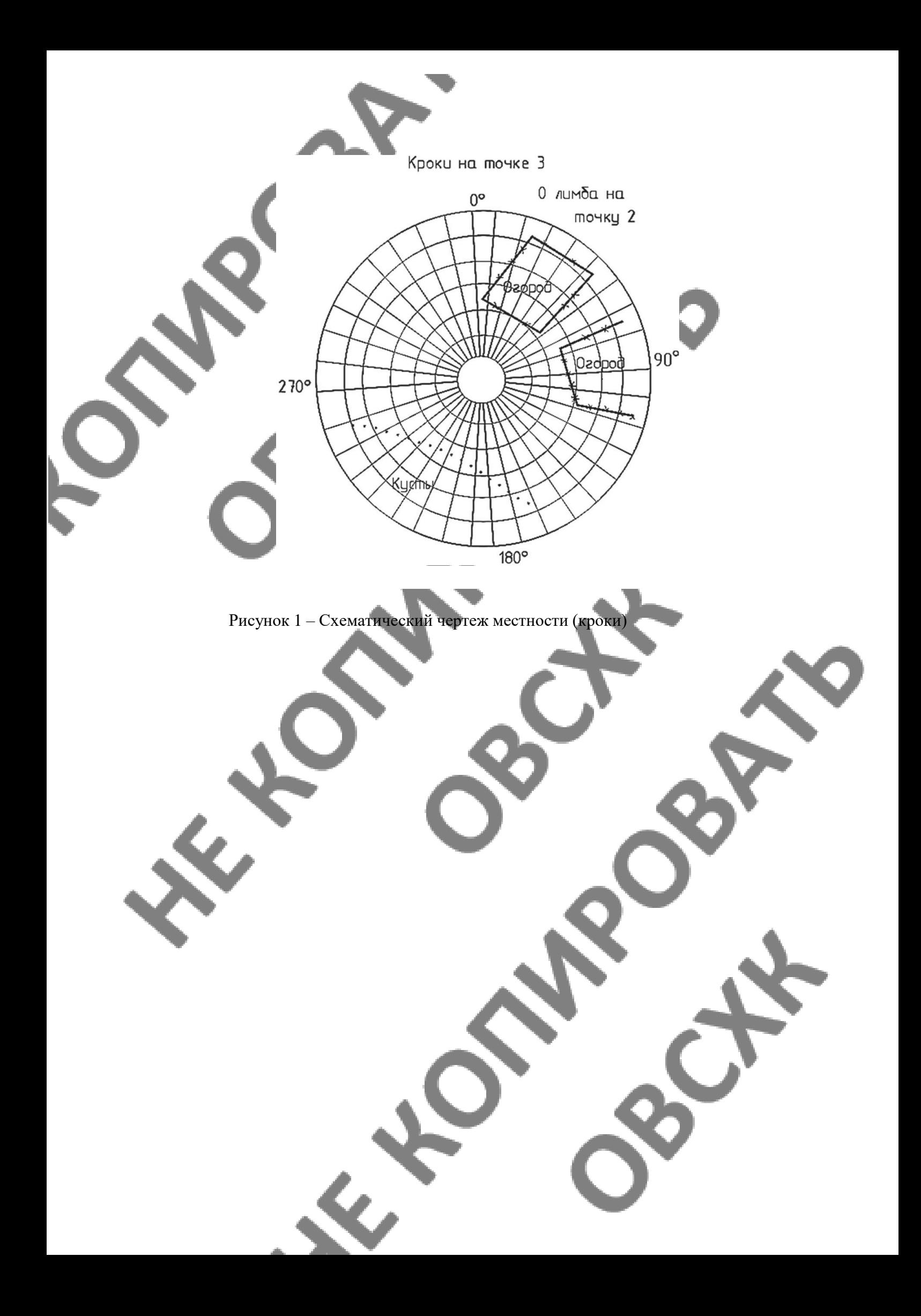

Все данные измерений по проложению тахеометрического хода и по съёмке подробностей заносят в полевой журнал тахеометрической съёмки (см. приложение Б). На соответствующей странице журнала в карандаше вычерчивают схему тахеометрического или теодолитного хода.

Вместе с журналом съёмки подробностей для каждой станции вычерчивают абрис (кроки) (рисунок 1). Ведение кроки является весьма ответственной частью съёмки, так как по нему составляют топографический план при выполнении камеральных работ.

Кроки обычно ведут на специальных круговых диаграммах, на которые в приблизительном масштабе наносят все реечные точки, взятые на данной станции, по их координатам.

Предметы и контуры местности на кроки показывают условными знаками и соответствующими надписями (пашня, луг и т.д.). Формы рельефа на кроки схематически представляют соответствующими горизонталями. Одновременно стрелками показывают направления скатов, а пунктиром – основные скелетные линии рельефа (водоразделы и водосливы).

Нумерация реечных точек в журнале должна быть общая (сквозная) для всех станций.

## **КАМЕРАЛЬНЫЕ РАБОТЫ**

По результатам проведённых полевых измерений выполняются камеральные работы, которые включают в себя:

- проверку полевых журналов;
- обработку результатов измерений расстояний;
- вычисление горизонтальных координат точек тахеометрического хода;
- увязку высотного хода;
- обработку журнала съёмки подробностей;
- накладку съёмки на план;
- составление кальки высот;
- построение горизонталей и оформление плана.

### **Вычислительная обработка полевых данных**

В результате этой обработки получают координаты и отметки вершин теодолитных ходов, а также данные для нанесения пикетных точек на план.

Результаты измерений расстояний обрабатывают в полевом журнале.

Вычисление горизонтальных координат точек тахеометрического хода выполняют так же, как и для теодолитного хода. Допустимая относительная невязка хода 1:1000. Вычисления координат замкнутого и диагонального ходов приведены в приложениях В и Г.

Вдоль стороны тахеометрического хода, имеющей горизонтальное проложение d, превышение

 $h = \alpha$  tg  $\mu + i - l$ ,

где μ – вертикальный угол.

Для нахождения превышения рекомендуется использовать табличный метод расчёта высот (таблица 1).

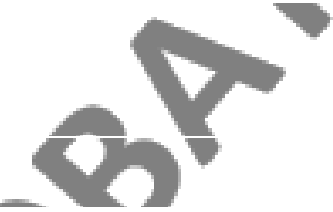

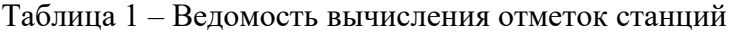

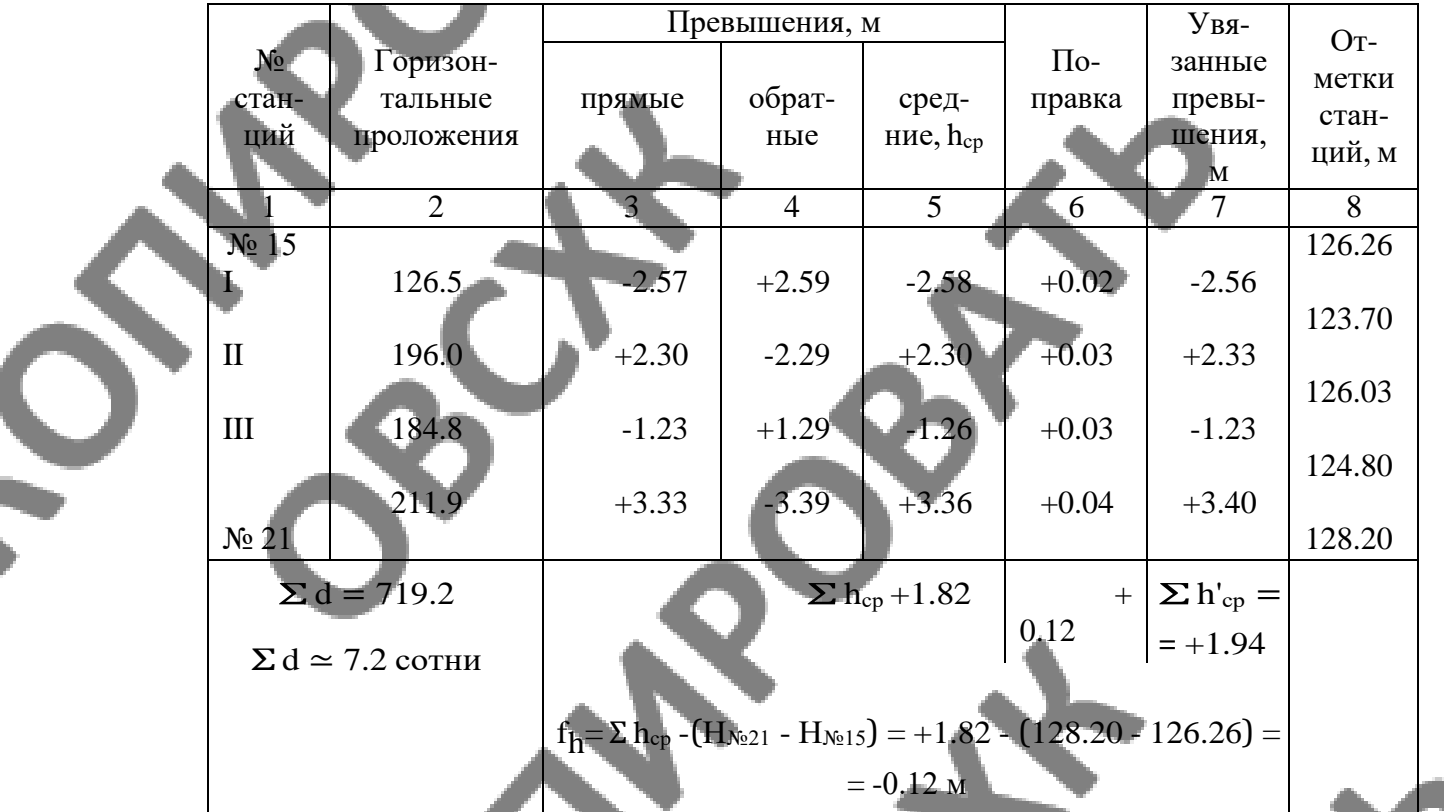

 $\Delta$ <sub>n</sub> =  $\pm (4S_{100}\sqrt{n}) = 4.1.8\sqrt{4} = 14.4$  $c_{\underline{M}}$ 

Допустимая невязка высотного хода  $0.04P$ 

 $fh=\forall n$ ,

где P - периметр полигона в сотнях метров; n - число сторон хода.

Если фактическая невязка хода не превышает допустимой, то её распределяют пропорционально длине сторон.

Вычисленные с точностью до 0,01 м значения высоты вершин опорного хода записывают в полевой журнал и по ним находят абсолютные отметки всех реечных точек на каждой станции.

Горизонтальные проложения и превышения реечных точек относительно точки стояния вычисляют с помощью тахеометрических таблиц и ЭВМ.

Порядок работы при вычислении отметок вершин основного полигона следующий (см. таблицу 1):

В графу 1 записывают последовательно номера станций и пунктов полигонометрии, на которые опирается ход.

В графы 2, 3 и 4 выписывают из журнала теодолитно-тахеометрического хода соответственно средние горизонтальные проложения, прямые и обратные превышения между соседними станциями. Так, например, прямое превышение со станции № 15 на станцию I будет -2,57 м, а обратное, со станции I на станцию № 15, +2,59 м.

Если расхождения абсолютных величин прямого и обратного превышений составляют не более 4 см на 100 м расстояния, то в графу 5 записывают средние значения превышений со знаком прямого.

Находят невязку fh в превышениях теодолитно-тахеометрического хода по формуле

 $fh = \sum h_{cp} - (\text{H}_n - \text{H}_0).$ 

Для нашего примера (см. таблицу 1) невязка будет равна

 $fh = \sum h_{\text{cn}} - (H_{\text{Ne21}} - H_{\text{Ne15}}) = +1.82 - (128.20 - 126.26) = 0.12 \text{ m} = 12 \text{ cm}.$ 

Если невязка оказалась допустимой, то вычисляют поправки в средние превышения пропорционально длинам сторон хода и записывают в графу 6 со знаком, обратным знаку невязки. В графу 7 записывают увя- занные превышения (с учётом поправок).

Вычисляют отметки станций по формуле

 $Hk+1= Hk+$  hср.испр,

где Нk+1 – отметка последующей станции; Нk – отметка предыдущей станции; hcр.испр – увязанное среднее превышение.

Вычисленные отметки записывают в графу 8 таблицы. Контролем правильности вычисления превышений является получение заданной высотной отметки конечной точки хода (пункта полигонометрии № 21).

Целью обработки журнала тахеометрической съёмки является полу- чение отметок реечных точек. Предварительно вычисляют превышения реечных точек над соответствующими станциями.

Отметки реечных точек Нр.т вычисляют из выражения

 $Hp.T = Hcr + hp.r.$ 

где Hст – отметка станции, выписана из таблицы 1; hр.т – превышение реечной точки над станцией.

Так, например,

 $H1 = HN<sub>2</sub>2 + h1 = 152.75 - 1.15 = 151.60$  M,

 $H2 = HN<sub>2</sub> + h2 = 152.75 - 1.57 = 151.18$  м и т.д.

### **Графическая обработка материалов тахеометрической съёмки**

Целью графической обработки материалов тахеометрической съёмки является построение топографического плана местности по результатам выполненных измерений и вычислений.

Графическая обработка материалов включает:

построение координатной сетки;

построение опорных теодолитно-нивелирных или теодолитно- тахеометрических ходов по координатам их вершин;

нанесение реечных точек с целью построения контуров и рельефа местности по данным тахеометрического журнала и абриса;

оформление плана.

Для нанесения результатов съёмки на план на листе чертёжной бума- ги разбивают координатную сетку. Пункты геодезической основы и точки хода наносят на план по прямоугольным координатам.

Построение реечных точек, производимое, как правило, полярным способом, облегчается при использовании круглого транспортира или тахеографа.

Около нанесённых тем или иным способом точек подписывают их номер и отметку, округлённую до 0,1 м.

По нанесённым на план реечным точкам в соответствии с абрисом тахеометрической съёмки (см. рисунок 1) наносят контуры угодий и пред- меты местности.

После нанесения всех точек на план снимают кальку высот.

Рельеф местности изображают при помощи горизонталей. Горизонтали проводят способом графического интерполирования. Последнее выполняют только по направлениям, отмеченным в абрисе стрелками.

#### **Оформление плана**

Оформление плана начинают с вычерчивания рамки. Рамку строят с таким расчётом, чтобы план участка разместился примерно посередине её. В случае необходимости, например, при пересечении контура участка с рамкой, последнюю можно разорвать. Внутренняя граница рамки может совпадать со сторонами сетки квадратов либо быть смещённой относительно их на целое число сантиметров. Координаты четырех вершин внутренней границы рамки подписывают в зависимости от координат вершин сетки квадратов (см. приложение А).

Все контуры и рельеф, изображенные на плане, вычерчивают тушью в соответствии с «Условными знаками для топографических планов масштабов 1:5000, 1:2000, 1:1000 и 1:500» [4]. При этом необходимо тщательно выдерживать очертания и размеры, а также порядок размещения значков, приведённые в [4].

При вычерчивании элементов рельефа горизонтали проводят коричневой тушью с толщиной горизонталей 0,1 мм. Отметки горизонталей, кратные четырём сечениям рельефа (2 м), подписываются в разрывах горизонталей; при этом верх цифры должен быть обращён в сторону повышения ската местности. Отметки горизонталей также показываются коричневым цветом (в отличие от отметок реечных точек и станций, показываемых чёрной тушью). Горизонтали с отметками, кратными десяти сечениям рельефа (5 м), утолщают в 2,5 раза.

Над северной стороной рамки плана выполняют заглавную надпись; под южной указывают численный масштаб плана, высоту сечения рельефа, масштаб заложений в углах наклона или уклонах.

ПРИЛОЖЕНИЕ А

# ПРИМЕР ТЕОДОЛИТНОЙ СЪЁМКИ

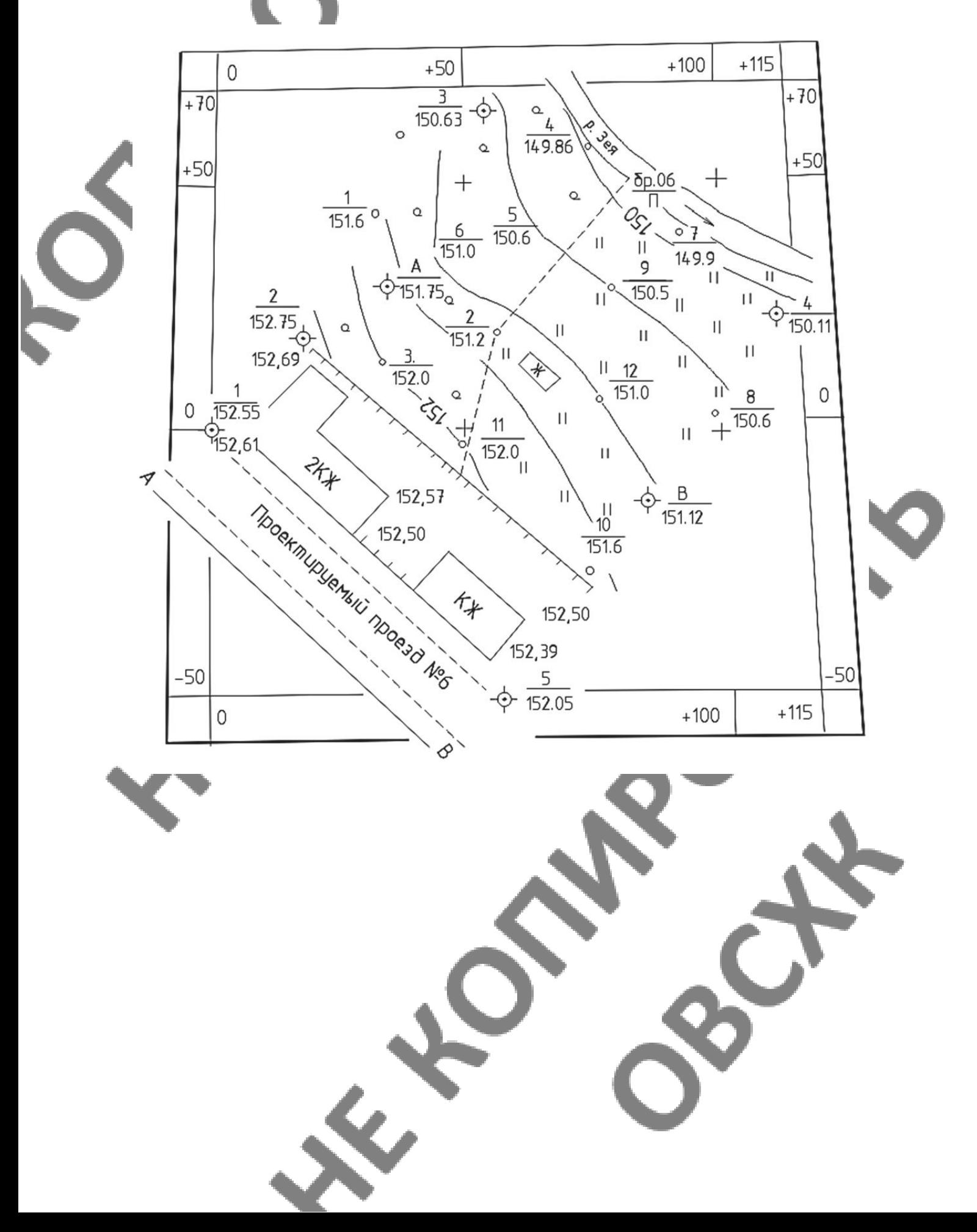

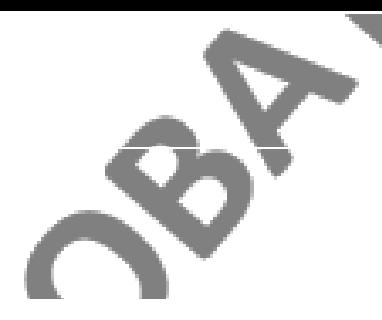

# ЖУРНАЛ ТАХЕОМЕТРИЧЕСКОЙ СЪЁМКИ

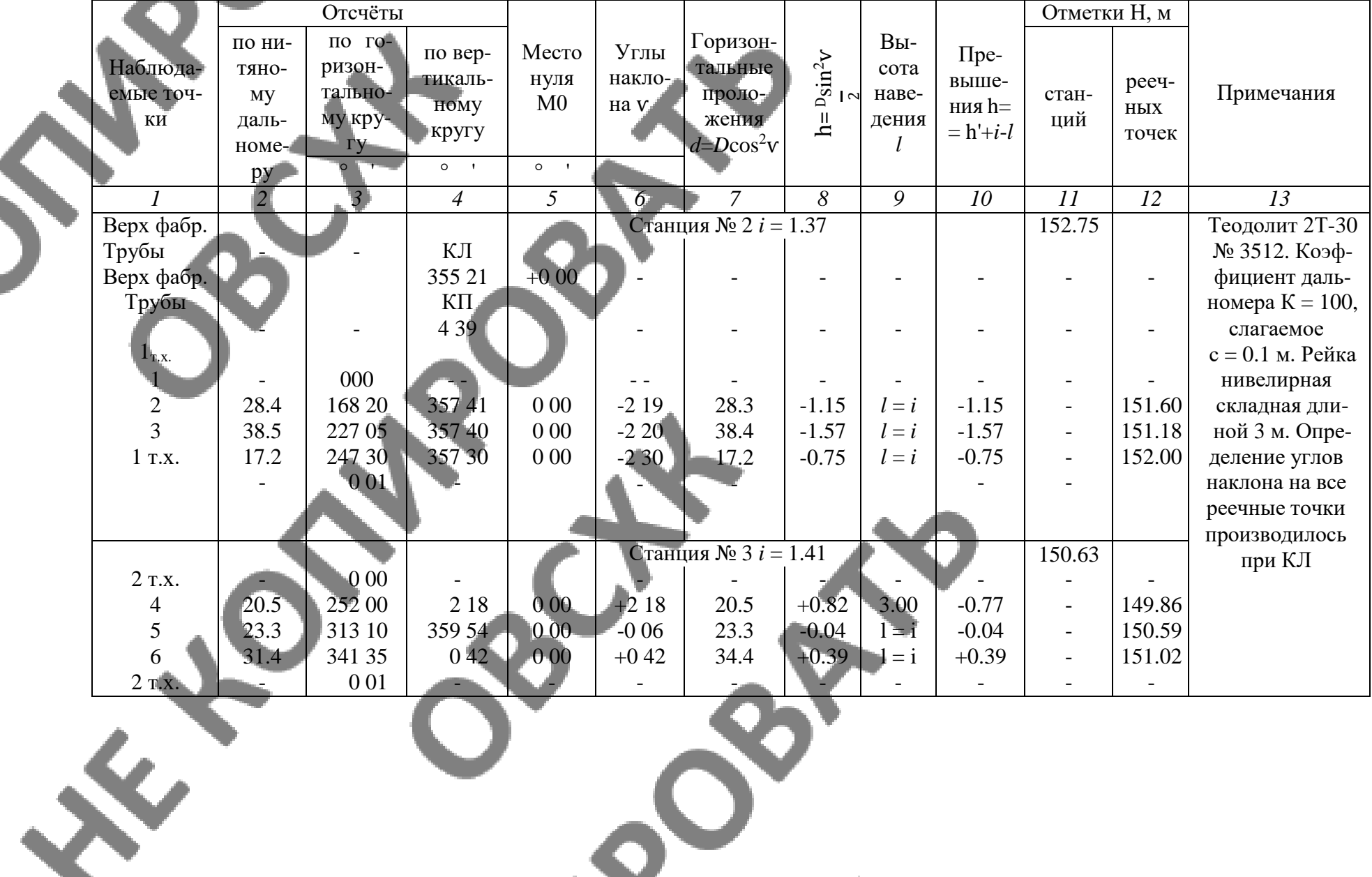

# 27**ПРИЛОЖЕНИЕ №1**

Форма дневника отчета о прохождении практики:

# **Дневник**

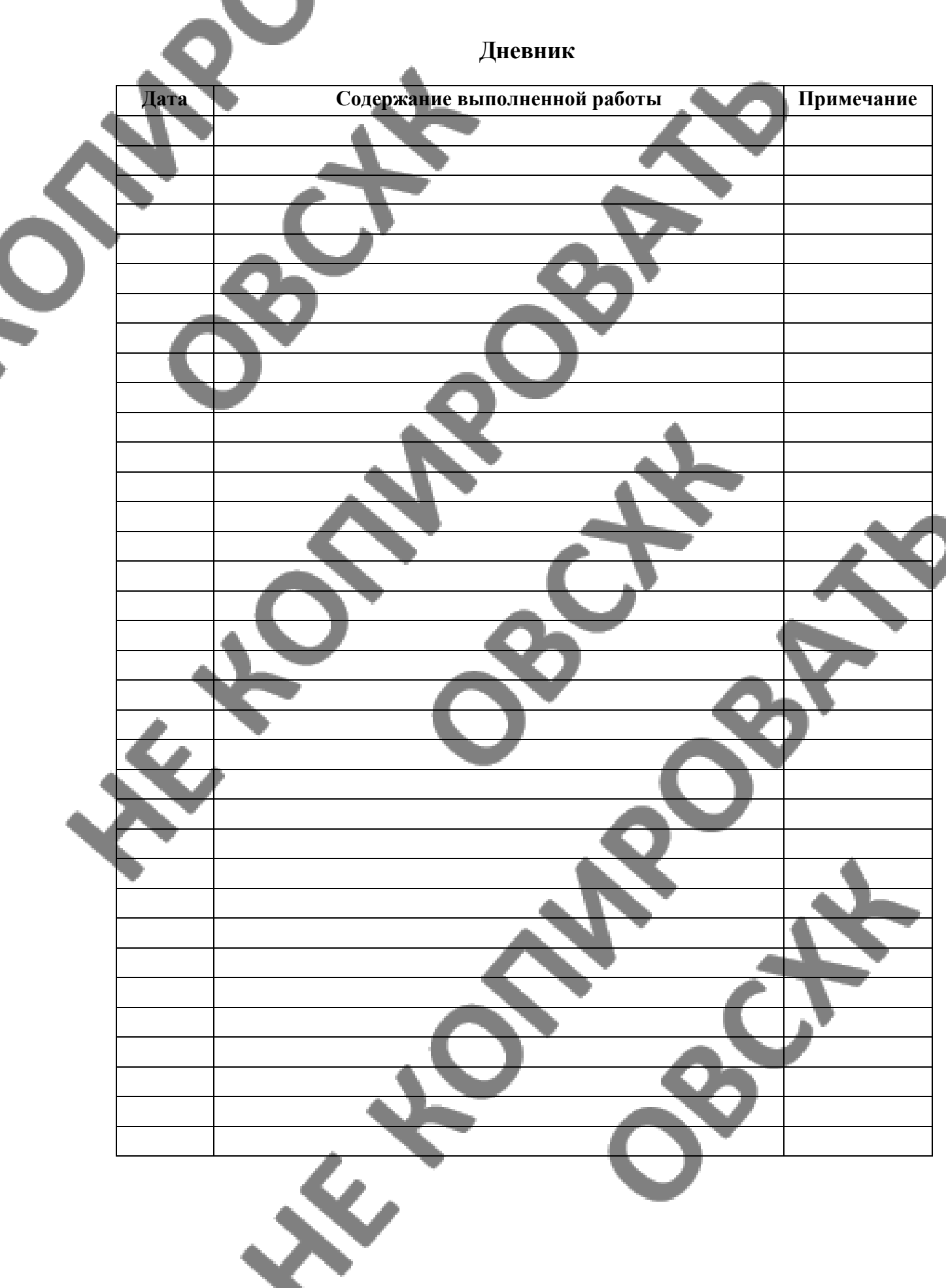

 $\overline{\phantom{a}}$ 

# 4. УСЛОВИЯ РЕАЛИЗАЦИИ ПРОГРАММЫ УЧЕБНОЙ ПРАКТИКИ

## **4.1. Требования к минимальному материально-техническому обеспечению**

- Реализация программы учебной практики предполагает наличие:
- Лаборатории:
	- Геодезии с основами картографии;
	- Автоматизированной обработки землеустроительной информации;
	- Учебного полигона

залы: библиотека, читальный зал с выходом в сеть Интернет;

- Оборудование учебного кабинета:
	- посадочные места по количеству обучающихся;
	- компьютерный стол, интерактивная доска (или проектор) для преподавателя;
- компьютерные столы для обучающихся;
- комплект бланков технологической документации;
- комплект учебно-методической документации.
- геодезические транспортиры, измерители, линейки, треугольники;
- лента стальная 50-ти метровая, деревянные вехи;
- Экер, Буссоль, Эклиметр;
- Теодолиты 3Т-2КП, 2Т-5К, электронные тахеометры и другие;
- Рейка дальномерная, вкха с отражателем;
- Аккумуляторные батареи для электронных тахеометров;
- Стальная 20-ти метровая лента, рулетки 30, 50 метров.
- Нивелирные рейки.

Оборудование рабочих мест лаборатории:

- программа Credo Dat;
- программа Credo Mix;
- программа Auto Cad;
- носители информации;
- комплект плакатов;
- комплект учебно-методической документации.

Коллекция цифровых образовательных ресурсов:

электронные учебники;

электронные плакаты;

электронные модели;

электронные видеоматериалы.

Технические средства обучения:

- оборудование электропитания;
- коммутируемое оборудование;
- мультимедийное оборудование;
- интерактивная доска;
- принтер лазерный, плоттер;
- сканер;
- внешние накопители информации;
- локальная сеть;

Технические средства обучения:

- персональный компьютер;
- мультимедиа проектор;
- экран;

Реализация программы учебной практики рекомендуется проводить сосредоточено, так как элементы выполнения полевых и камеральных этапов тесно взаимосвязана и должны выполняться в весенне-летний период.

После реализации программы учебной практики предполагается обязательная производственная практика, которая проводится на производстве: проектно-изыскательских институтах, предприятиях и организациях, имеющих соответствующие допуски к выполнению соответствующих работ. Руководство осуществляет руководитель практики от учебного заведения, а также руководитель практики от производства.

#### **4.2. Информационное обеспечение обучения**

Перечень рекомендуемых учебных изданий, Интернет-ресурсов, дополнительной литературы

#### **Печатные издания**

-Геодезия: учебник для студ. Учрежден. Высш. Образования/Е.Б.Клюшин, М.И.Киселёв, Д.Ш.Михелев, В.Д.Фельдман; под ред. Д.Ш. Михелева.- 13-е изд., перераб.- М.: Академия, 2018 (Гриф,Доп)

-Дьяков Б.Н. Геодезия: учебник.- 2-е изд.,испр.- СПб: Лань, 2019 (Доп)

-Юнусов А.Г. Геодезия:учебник для вузов/А.Г.Юнусов, А.Б.Беликов, В.Н.Баранов, Ю.Ю.Каширкин.- 2-е изд.- М.: Академический проект; Трикста, 2015 (Гриф,Доп)

-Киселев М.И.,Д.Ш.Михелев. - Геодезия. Учебник.- М.: ОИЦ «Академия», 2017.(Гриф,СПО)

-Дьяков Б.Н. Основы геодезии и топографии: учебник.- М.: Лань, 2017

-Юнусов А.Г. и др. Геодезия: Учеб.- М.: Академический Проект, Гаудеамус, 2011

-Практикум по геодезии: Учеб.пос..- М.: Фонд «Мир», 2015

-Нестеренок М.С. Геодезия: Учеб.пос.- Минск: Высш.шк., 2012

-Лабораторный практикум по инженерной геодезии.-М.: Недра Чернявский С.М. Задачи вопросы по курсу «Инженерная геодезия»: Учеб.пос..-Киров, 2012

-Клюшин Е.Б. Практикум по прикладной геодезии/Клюшин Е.Б., Михелев Д.Ш., Барков Д.П.. pdf

-Куштин И.Ф. Геодезия: учебно-практич.пос./И.Ф.Куштин, В.И.Куштин.- РнД: Феникс, 2009 (Гриф.Доп)

-Камеральная обработка результатов теодолитной съёмки: (Методические указания к выполнению расчетно – графической работы по курсу «Инженерная геодезия».

-Чернявский С.М. Камеральная обработка топографических съёмок: Учеб.пос.- Киров, 2009

#### **Электронные издания**

1.Интулов И.П. Инженерная геодезия [Электронный ресурс]. – Режим доступа: [http://bestkomps.ru/index.php?act=view&id=5733](https://www.google.com/url?q=http://bestkomps.ru/index.php?act%3Dview%26id%3D5733&sa=D&ust=1521712267399000&usg=AFQjCNEkJpFPcIMk-aSAvVTX7m_g57OwNA)

2.Коугия В.А. Инженерная геодезия [Электронный ресурс]. – Режим доступа:http://geodoz.ru/news

#### **Дополнительные источники**

1. СНиП 11-02-96 «Инженерные изыскания для строительства. Основные положения»

- 2. СП 11-104-97 "Инженерно-геодезические изыскания для строительства"
- 3. СНиП 3.01.03-84 «Геодезические работы в строительстве»
- 4. СНиП 3.01.03-84 «Геодезические работы в строительстве»

### **4.3. Кадровое обеспечение образовательного процесса**

Требования к квалификации педагогических кадров, обеспечивающих обучение по междисциплинарному курсу (курсам) и руководство практикой: наличие высшего профес-

сионального образования, соответствующего профилю модуля «Поведение проектноизыскательских работ для целей землеустройства и кадастра».

Инженерно-педагогический состав: дипломированные специалисты – преподаватели междисциплинарных курсов.

К педагогической деятельности могут привлекаться ведущие специалисты профильных организаций.

# 5. КОНТРОЛЬ И ОЦЕНКА РЕЗУЛЬТАТОВ ОСВОЕНИЯ ПРОГРАМ-**МЫ УЧЕБНОЙ ПРАКТИКИ**

Текущий контроль и оценка результатов освоения учебной практики осуществляются руководителем практики в процессе проведения занятий, самостоятельного выполнения обучающимися заданий.

N.

A.

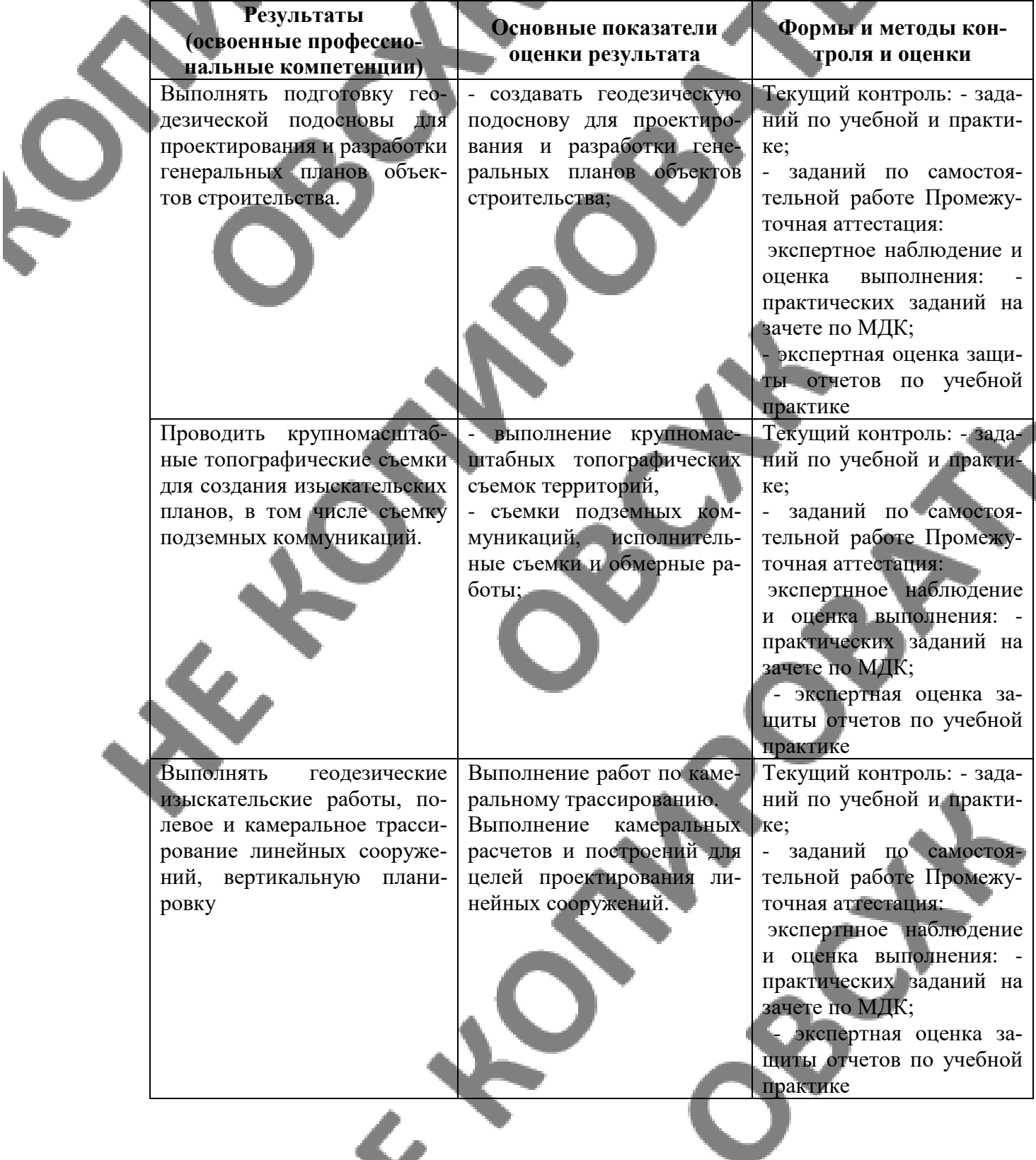

Выполнять полевые и камеральные геодезические работы по созданию, развитию и реконструкции отдельных элементов государственных геодезических, нивелирных сетей и сетей специального назначения, выполнять работы по полевому обследованию пунктов геодезических сетей;

Выполнять полевые геодезические работы на строительной площадке - вынос в натуру проектов зданий инженерных сооружений, проведение обмерных работ и исполнительных съемок, составление исполнительной документации.

Использовать специальные геодезические приборы и инструменты, включая современные электронные тахеометры и приборы спутниковой навигации, предназначенные для решения задач прикладной геодезии, выполнять их исследование, поверки и юстировку

Выполнение необходимых полевых работ по развитию геодезической сети.

Выполнение камеральных работ по расчетам планововысотных данных геодезической сети

- Выполнение полевых и камеральных работ на объектах производства геодезических изысканий объектов строительства.

- Выполнение геодезических изысканий,

- создание изыскательских планов и оформление исполнительской документации;

Иметь приобретенные навыки работы со специализированными инструментами, в том числе с электронными тахеометрами, и навигационными спутниковыми системами Глонасс и GPS.

Текущий контроль: - заданий по учебной и практике;

- заданий по самостоятельной работе Промежуточная аттестация:

экспертнное наблюдение и оценка выполнения: практических заданий на зачете по МДК;

 - экспертная оценка защиты отчетов по учебной практике

Текущий контроль: - заданий по учебной и практике;

- заданий по самостоятельной работе Промежуточная аттестация:

экспертнное наблюдение и оценка выполнения: практических заданий на зачете по МДК;

 - экспертная оценка защиты отчетов по учебной практике

Текущий контроль: - заданий по учебной и практике;

- заданий по самостоятельной работе Промежуточная аттестация:

экспертнное наблюдение и оценка выполнения: практических заданий на зачете по МДК;

 - экспертная оценка защиты отчетов по учебной практике

Формы и методы контроля и оценки результатов обучения должны позволять проверять у обучающихся не только сформированность профессиональных компетенций, но и развитие общих компетенций и обеспечивающих их умений.

# **6. ФОРМЫ И МЕТОДЫ КОНТРОЛЯ И ОЦЕНКИ РЕЗУЛЬТАТОВ** 33 **ОБУЧЕНИЯ**

Формы и методы контроля и оценки результатов обучения должны позволять проверять у обучающихся развитие профессиональные компетенций.

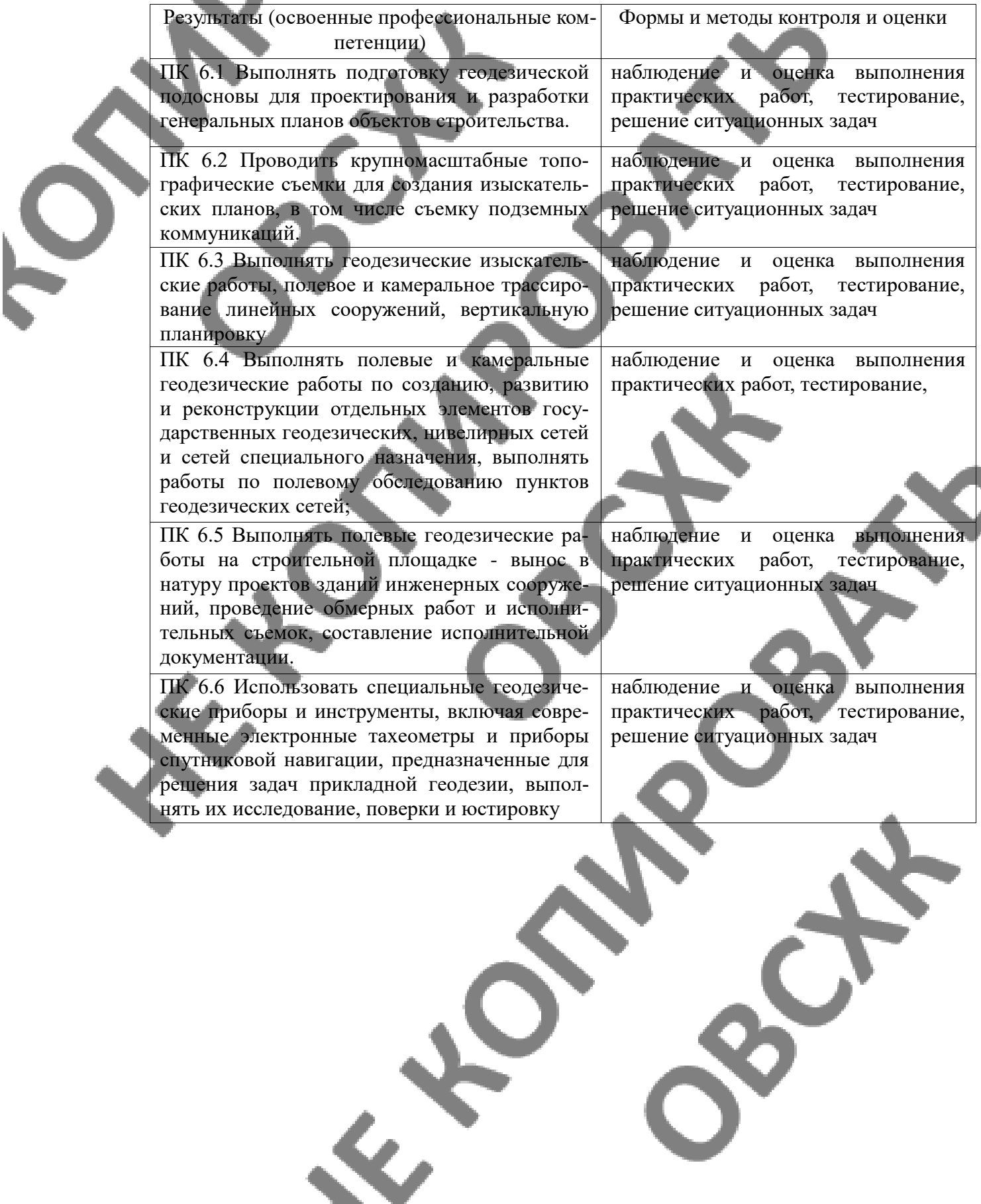

 $\blacktriangledown$